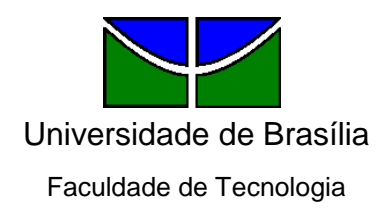

Departamento de Engenharia de Produção

# Débora Barbieri de Matos Frossard

### DEMONSTRAÇÃO DO VALOR ADICIONADO: UMA ANÁLISE DOS AEROPORTOS BRASILEIROS CONCEDIDOS

Brasília – DF 2018

Débora Barbieri de Matos Frossard

### DEMONSTRAÇÃO DO VALOR ADICIONADO: UMA ANÁLISE DOS AEROPORTOS BRASILEIROS CONCEDIDOS

Monografia apresentada ao Departamento de Engenharia de Produção como requisito à obtenção do título de Bacharel em Engenharia de Produção.

Professor Orientador: Dr. Carlos Henrique Rocha

Débora Barbieri de Matos Frossard

### DEMONSTRAÇÃO DO VALOR ADICIONADO: UMA ANÁLISE DOS AEROPORTOS BRASILEIROS CONCEDIDOS

A Comissão Examinadora, abaixo identificada, aprova o Projeto de Graduação do Curso de Engenharia de Produção da Universidade de Brasília do (a) aluno (a)

# **Débora Barbieri de Matos Frossard**

Dr. Carlos Henrique Rocha Professor-Orientador

Robert Ramon de Carvalho Sousa Fedicarlos Gomes de Sousa Professor-Examinador Professor-Examinador

Brasília, 2018

Dedico essa monografia à minha família pelo suporte e carinho que me deram nessa jornada.

### **AGRADECIMENTOS**

À minha mãe Leila, pelo amor incondicional, pela paciência nos momentos de aperto e por ter me ajudado durante a caminhada sem duvidar, sequer um momento, da minha capacidade de chegar até o final.

Ao meu pai e às minhas irmãs que sempre me incentivaram, me ajudando a ter esperança até nos dias mais difíceis.

A minha família, que mesmo de longe torceu pelo meu sucesso.

Por fim, ao professor Carlos Henrique Rocha, pela compreensão, pelas críticas frutíferas e, especialmente, por sempre estar disponível para me ajudar.

#### **RESUMO**

A Demonstração do Valor Adicionado – DVA, peça que compõe o Balanço Social, se apresenta como um instrumento capaz de evidenciar tanto os aspectos econômicos, quanto os sociais, inovando o enfoque utilizado até então, e se constituindo nas mais ricas demonstrações para aferição dessas relações. Dessa forma, o principal objetivo deste estudo foi a realização de uma pesquisa junto a seis aeroportos brasileiros concedidos pelo governo a iniciativa privada. São eles: Brasília; Confins; Galeão - RJ; Florianópolis; Fortaleza; Guarulhos; Natal; Porto Alegre; Salvador; e Viracopos. Nesta pesquisa, procurou-se analisar a distribuição das riquezas e verificar se existe variação entre os aeroportos nas quatro rubricas da DVA: pessoal, governo, financiadores externos e proprietários. O período amostral compreende os anos de 2013-2017. Aplicando-se técnicas estatísticas foi possível concluir que a única rubrica que se comportou de maneira diferente entre os aeroportos estudados foi a de pessoal.

Palavras-chave: Demonstração do Valor Adicionado; Aeroportos; Variação.

# **LISTA DE ILUSTRAÇÕES**

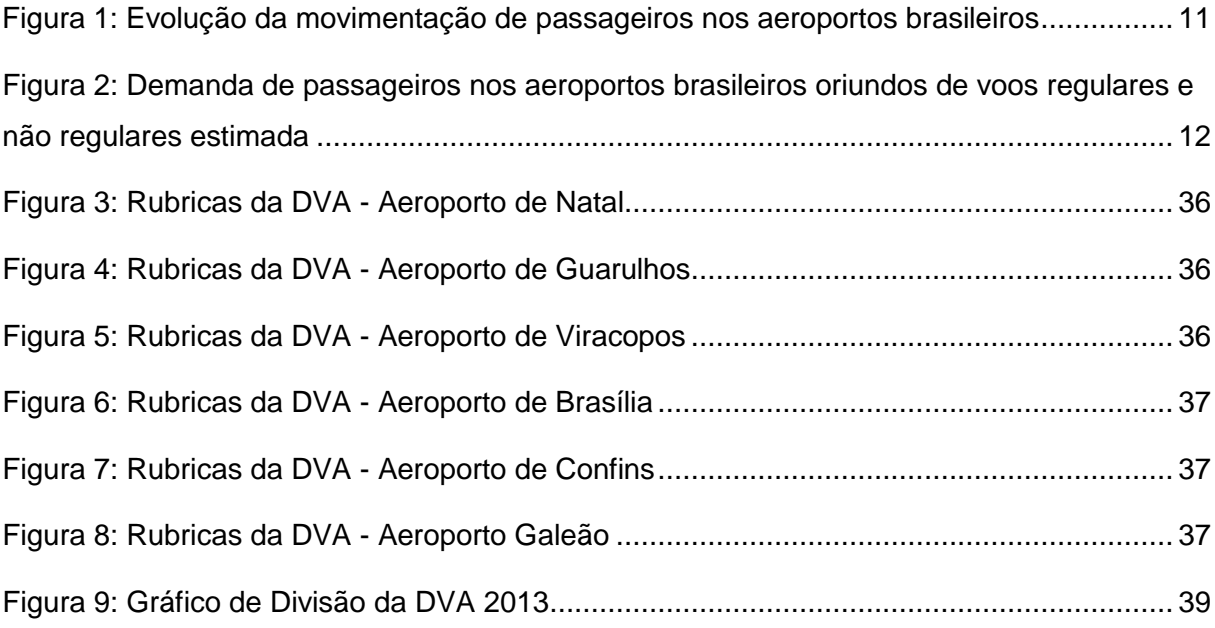

# **LISTA DE TABELAS**

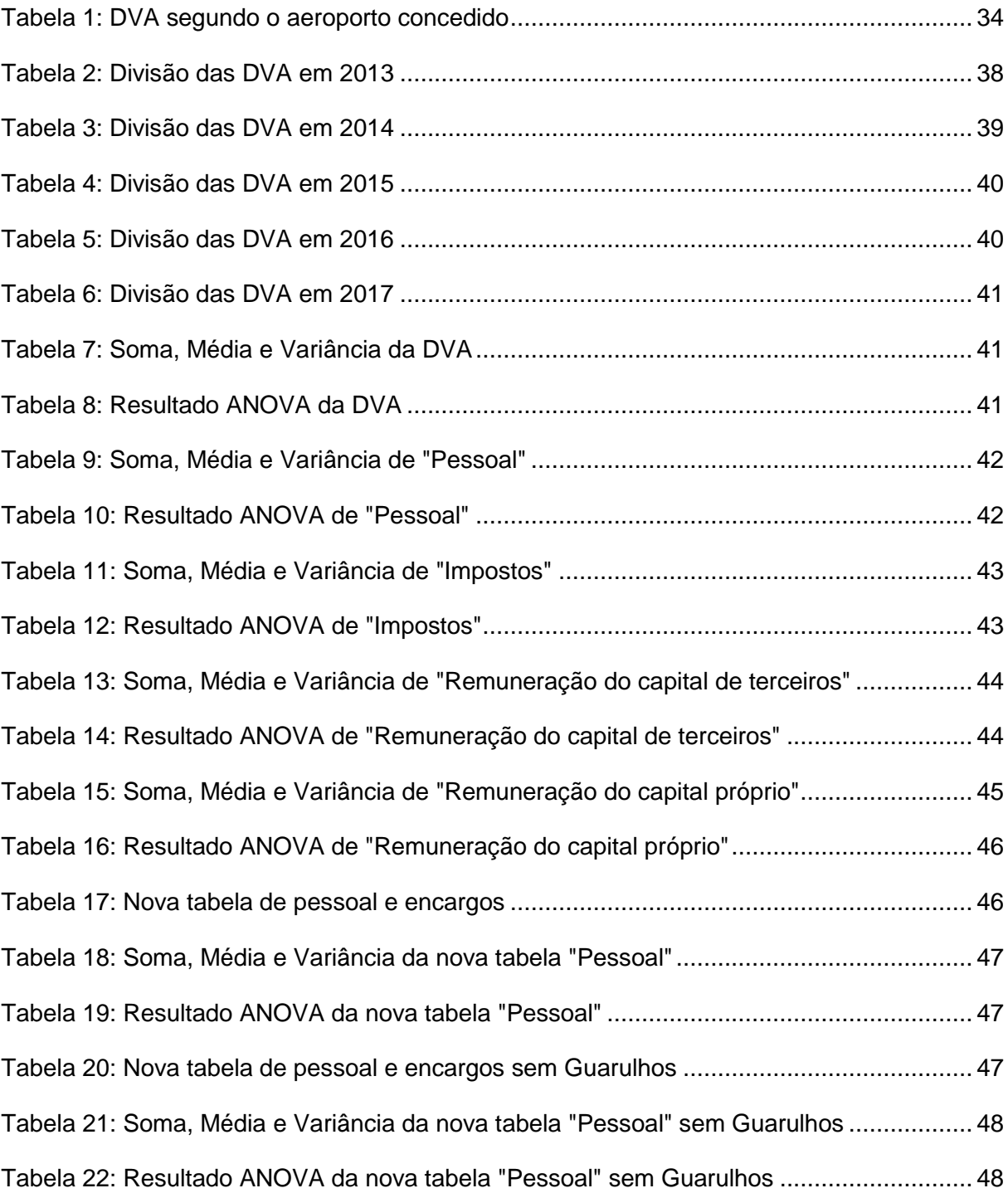

# **LISTA DE QUADROS**

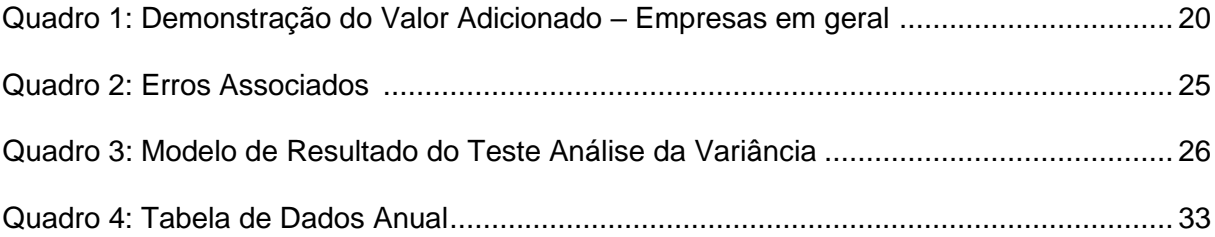

# **SUMÁRIO**

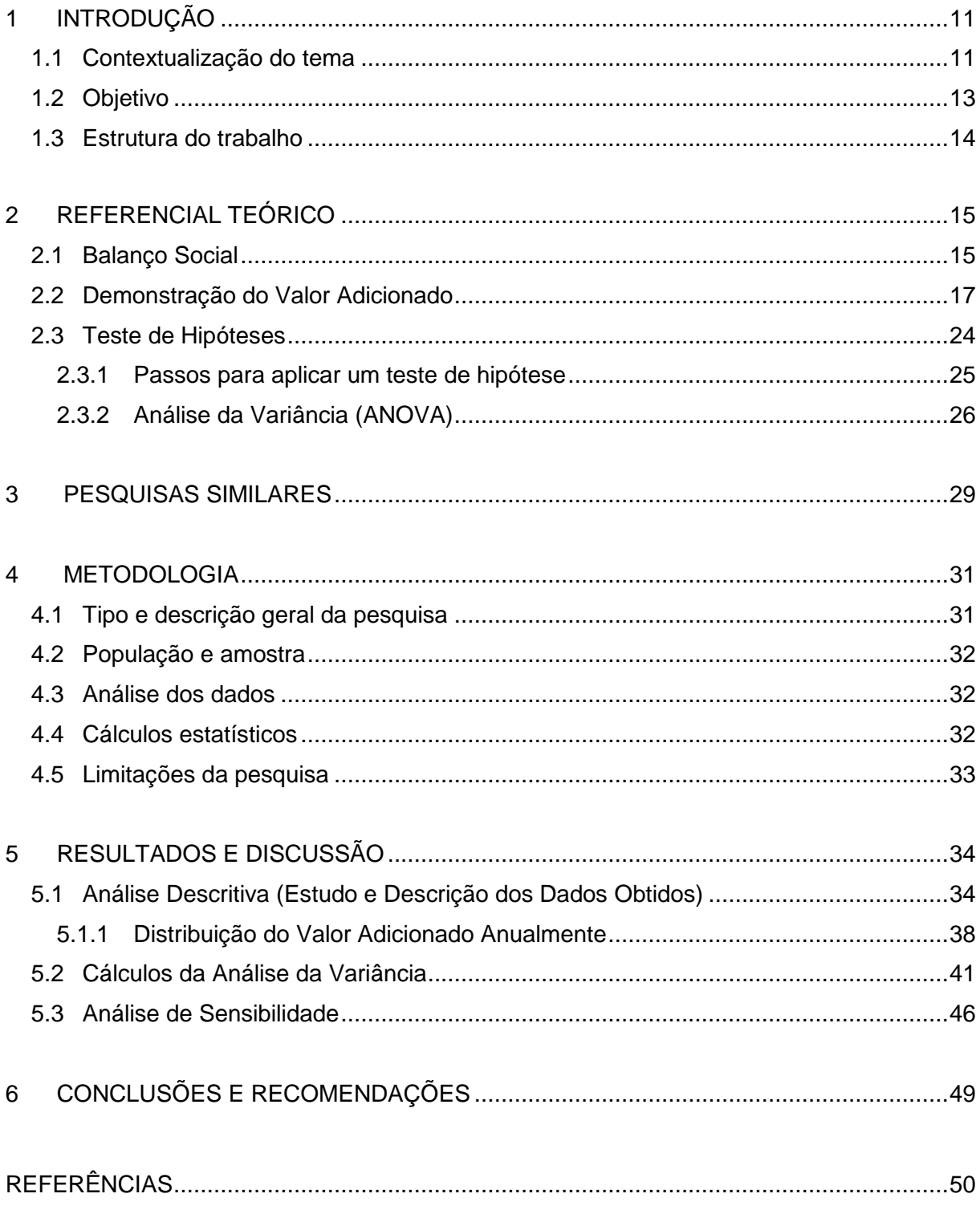

## **1 INTRODUÇÃO**

### <span id="page-10-0"></span>**1.1 Contextualização do tema**

A demanda por viagens aéreas é cada vez maior mundo afora. Uma pesquisa realizada pela Associação Internacional de Transporte Aéreo (IATA) mostrou que o número de passageiros aéreos pode dobrar até 2037. E dentre as regiões que mais crescem, está a América Latina. Segundo essa Associação, a estimativa para esta região é de aproximadamente 371 milhões de novos passageiros anuais.

No Brasil, esse crescimento já vem sendo observado há alguns anos. O Relatório de "Projeções de demanda para os aeroportos brasileiros 2017- 2037", divulgado em dezembro de 2017 pelo Ministério dos Transportes, Portos e Aviação Civil, mostra que o crescimento da demanda dos aeroportos brasileiros triplicou entre 2000 e 2016.

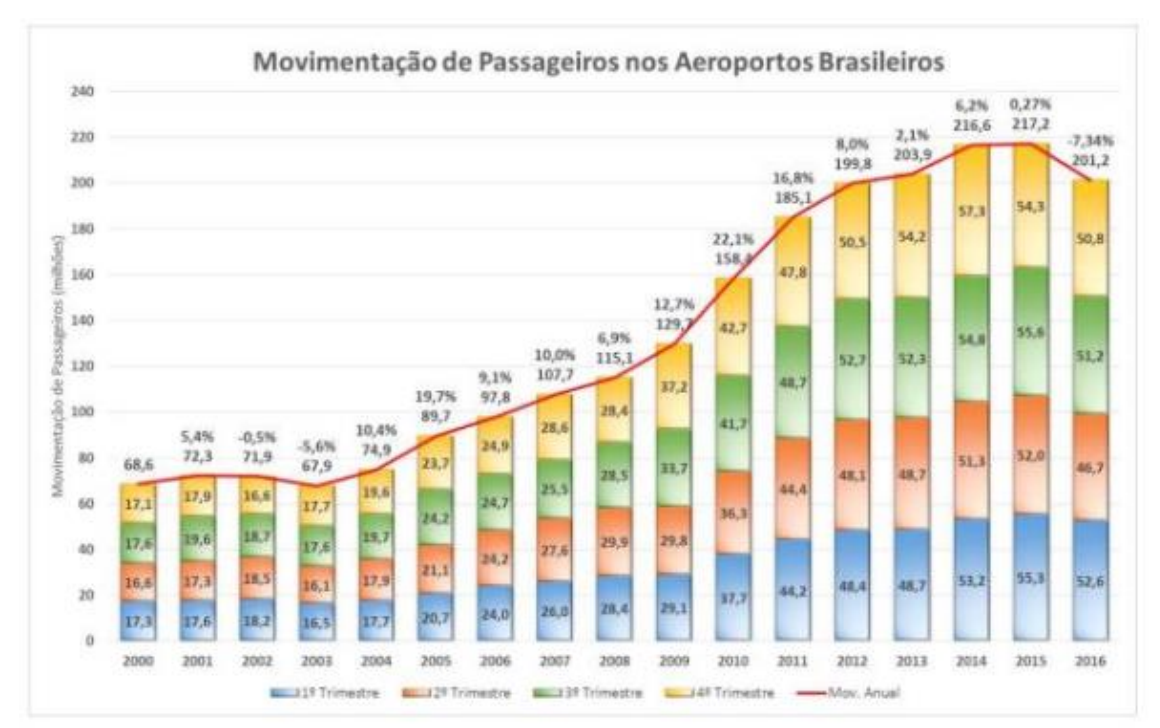

**Figura 1: Evolução da movimentação de passageiros nos aeroportos brasileiros Fonte: ANAC (2017).**

O relatório também calcula o fluxo futuro de passageiros e prevê que o mesmo deve duplicar até 2037, como mostra a Figura 2:

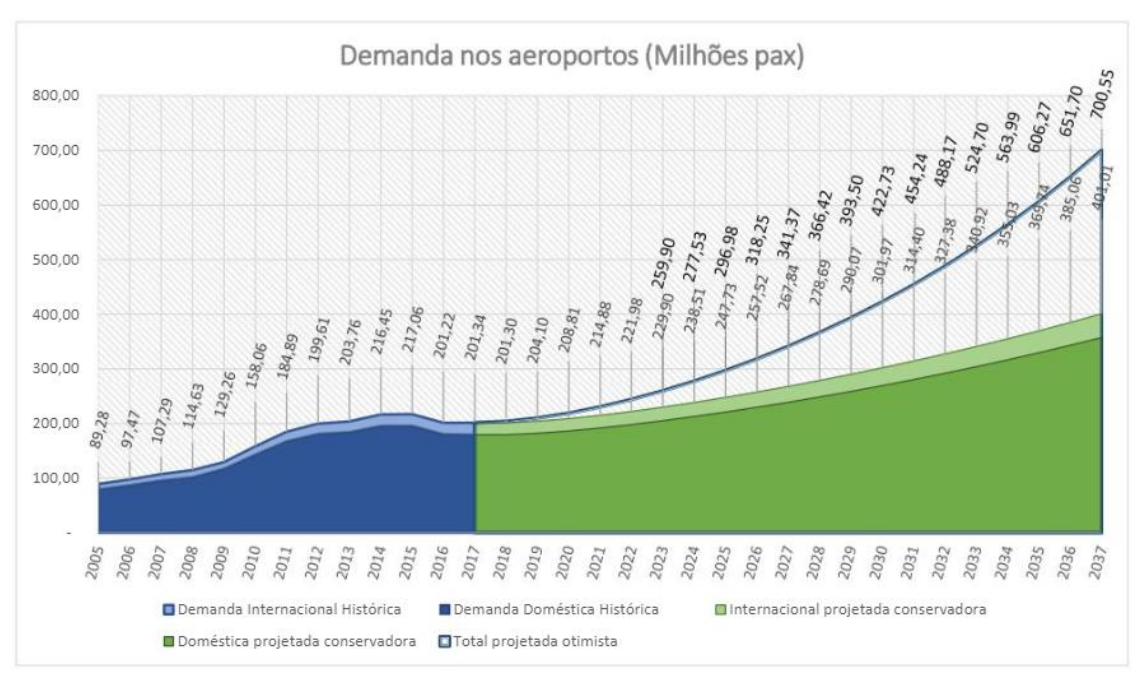

**Figura 2: Demanda de passageiros nos aeroportos brasileiros oriundos de voos regulares e não regulares estimada Fonte: Relatório "Projeções de demanda para os aeroportos brasileiros 2017-2037" (2017)**

Este resultado é corroborado quando se observa o relatório "Demanda e Oferta do Transporte Aéreo – Empresas Brasileiras" divulgado pela Agencia Nacional de Aviação Civil (ANAC) sobre o ano de 2017. De acordo este, o crescimento do número de passageiros em voos domésticos e internacionais de 2016 para 2017 foi de 2,93%.

Esse relatório é publicado mensalmente e em setembro de 2018 mostrou que o crescimento está sendo consistente: o país apresentou um aumento da demanda, no acumulado dos nove primeiros meses do ano, por voos domésticos em 4,4% e por voos internacionais em 15,8%.

Devido a essa crescente demanda por voos, faz-se cada vez mais necessária a ampliação dos aeroportos existentes, e até mesmo a criação de novos. Porém este crescimento na demanda não estava sendo acompanhado pelo crescimento das estruturas aeroportuárias. Uma pesquisa realizada pela Mckinsey & Company (2010) em parceria com o BNDES mostrou que, na época, os maiores aeroportos em período de pico não conseguiam atender a demanda, ou a atendia com baixa qualidade. Atrasos, cancelamentos e embarques lotados, devido às restrições operacionais, criaram a necessidade de ajustes pela Infraero, empresa pública responsável pelas operações aeroportuárias no Brasil. Entretanto, pela falta de recursos, a empresa teve que buscar uma solução alternativa para o problema acima

citado. Para acelerar a execução das obras necessárias à ampliação, ao aperfeiçoamento da infraestrutura aeroportuária brasileira e, por conseguinte, a promoção de melhorias no atendimento aos usuários do transporte aéreo no Brasil, houve a necessidade de se fazer concessões de aeroportos.

Para isso, foi escolhido o modelo de concessões individualizadas dos aeroportos. Segundo Yosimoto et al. (2016), a escolha desse modelo se deu por alguns motivos específicos. Primeiramente, um aprendizado em cada concessão, impedindo a repetição dos erros no processo seguinte. Isso permitiria que a transição do público para o privado acontecesse de maneira gradual, e com uma crescente taxa de sucesso. As concessões também permitiriam que os aeroportos que necessitassem investimentos mais urgentes pudessem ser atendidos de maneira mais acelerada. Por último, este tipo de processo permite uma maior rapidez na transição, sem afetar negativamente o atendimento aos clientes, ou seja, aos passageiros.

Nos últimos anos, diversos aeroportos foram concedidos, entre eles, Guarulhos (SP), Viracopos (SP), Brasília (DF), Natal (RN), Galeão (RJ) e Confins (MG). Desde então, programas de ampliação e de implantação de infraestruturas modernas estão em curso.

A ANAC foi criada para regular e fiscalizar as atividades da aviação civil e a infraestrutura aeronáutica e aeroportuária no Brasil e, dessa forma, acompanha o compromisso assumido pelas concessionárias aeroportuárias por meio dos relatórios financeiros anuais, que também são utilizados por todos os seus *stakeholders*. Destaque-se a Demonstração do Valor Adicionado (DVA) que é um relatório financeiro que tem por objetivo demonstrar a riqueza gerada pela empresa e sua distribuição perante os elementos que contribuíram para a geração dessa riqueza.

O estudo da DVA é importante para entender a relação da empresa com a sociedade.

#### <span id="page-12-0"></span>**1.2 Objetivo**

Este trabalho tem por objetivo analisar a geração de riquezas e a sua distribuição entre quatro rubricas da DVA (pessoal, governo, financiadores externos e proprietários) de seis aeroportos brasileiros. Será analisada a evolução da distribuição da riqueza gerada por cada aeroporto concedido por meio de testes estatísticos de médias.

### **1.3 Estrutura do Trabalho**

Este trabalho tem mais cinco capítulos.

O capítulo 2 traz o referencial teórico que norteia a pesquisa. Os temas pertinentes às questões tratadas neste trabalho, com o intuito de dar um maior embasamento ao estudo foram balanço social, demonstração do valor adicionado e teste de hipóteses.

No capítulo 3, faz-se uma revisão da literatura aplicada sobre demonstração do valor adicionado.

O capítulo 4 dedica-se a metodologia. Nele apresentam-se os métodos utilizados para o estudo, como o tipo de pesquisa realizada, a forma de obtenção dos dados dos aeroportos, os métodos usados para analisar os dados e as limitações do estudo.

O capítulo 5 discute os achados da pesquisa realizada junto aos aeroportos concedidos, de Guarulhos, Brasília, Natal, Viracopos, Galeão e Confins. Realiza então uma analise da variância das médias de cada rubrica da DVA, para então fazer uma análise de sensibilidade do segmento "Pessoal".

No sexto e, último capítulo, são apresentadas as conclusões do estudo e as sugestões para pesquisas futuras.

### <span id="page-14-0"></span>**2 REFERENCIAL TEÓRICO**

#### <span id="page-14-1"></span>**2.1 Balanço Social**

No século XX, surgem as primeiras práticas e discussões sobre Responsabilidade Social nas empresas. Mas somente na década de 60, devido aos movimentos sociais ocorridos em diversos países como Alemanha, França, Estados Unidos, Brasil, entre outros, é que começou a ser requerida das empresas, uma maior responsabilidade social e a divulgação de informações socioeconômicas juntamente com seus relatórios contábeis (Cunha, 2002).

Cunha (2002) diz que as empresas passaram, então, a prestar conta ao público, por meio de demonstrações sociais, como forma de reagir às exigências da sociedade por uma nova postura ética, melhorando sua imagem perante consumidores e acionistas.

Pode-se observar que o Balanço Social surgiu de a necessidade das empresas demonstrarem aos empregados e à sociedade de forma geral o impacto social direto e indireto de suas atividades no meio em que estavam inseridas, apresentando nesse documento as formas como contribuíam para o desenvolvimento econômico, social e com o meio ambiente.

Délamo (1980, p. 2) cita que elas passam a ter que "provar diante da sociedade que tal produção não se obteve à custa da pureza do seu ar, ou da dignidade dos seus habitantes, ou da fertilidade dos seus vales, ou da tranquilidade das suas ruas e praças".

Diante deste cenário, em 12 de julho de 1977, o Congresso francês aprovou a Lei 77.769 que passou a obrigar todas as empresas com mais de 300 empregados a divulgarem um documento com informações referentes a relações de trabalho, que ficou conhecido como Balanço Social (Luca, 2009).

No Brasil, segundo Martins, Bernardo e Madeira (2002, p 114) as primeiras discussões sobre o Balanço Social se iniciaram na década de 60 com a Associação dos Dirigentes Cristãos de Empresas (ADCE), realizando diálogos com as empresas sobre a atuação das entidades na sociedade e das necessidades dessas organizações agirem com responsabilidade social. Porém, apenas em 1975 passa a ser exigida das empresas a emissão de um

documento conhecido por Relação Anual de Informações Sociais (RAIS), que continua a ser exigido até hoje e que compreende uma quantidade bastante grande de informações que poderiam compor o Balanço Social.

Segundo Luca (2009), o Balanço Social assumiu um formato diferente em cada país, mas sempre reconhecendo tanto a necessidade de uma postura socialmente sustentável por parte das empresas, bem como mais transparência na prestação de contas aos agentes econômicos em geral.

De acordo com Kroetz (2000), essa demonstração além de beneficiar vários grupos da sociedade, como trabalhadores, acionistas, diretores, administradores, clientes, entre outros, serve de instrumento de auxílio na tomada de decisão, sendo uma ferramenta gerencial para os usuários internos, pois apura dados qualitativos e quantitativos sobre as políticas administrativas, relações entidade/ambiente, onde estes dados podem ser comparados e analisados.

Santos, Freire e Malo (1998: p 1) registram que o Balanço Social:

"É um conjunto de informações que pode ou não ter origem na contabilidade financeira e tem como principal objetivo demonstrar o grau de envolvimento da empresa em relação à sociedade que a acolhe, devendo ser entendido como um grande instrumento no processo de reflexão sobre as atividades das empresas e dos indivíduos no contexto da comunidade como um todo. Será um poderoso referencial de informações nas definições de incentivos fiscais, no auxilio sobre novos investimentos e no desenvolvimento da consciência para a cidadania".

Para Sucupira (2001, p.125): "a empresa, além de produzir bens e serviços, possui a função social que se realiza em nome de trabalhadores e do bem-estar da comunidade".

Ainda conforme Sucupira: "fazer e publicar o Balanço Social é mudar aquela visão tradicional em que a empresa deveria tratar apenas de produzir e obter lucro, sem se preocupar com a satisfação de sua força de trabalho e com o ambiente externo, para uma visão moderna em que os objetivos da empresa incorporam sua responsabilidade social".

Cunha (2002 *apud* Ribeiro e Lisboa, 1999) entende que:

"O Balanço Social é um instrumento de informação da empresa para a sociedade por meio do qual a justificativa para sua existência deve ser explicitada. Em síntese, esta justificativa deve provar que o seu custo-benefício é positivo, porque agrega valor à economia e à sociedade, porque respeita os direitos humanos de seus colaboradores e, ainda porque desenvolve todo o seu processo operacional sem agredir o meio ambiente".

O Balanço Social se constitui, portanto, segundo justificativa do Projeto 39/97 apresentado por Aldaíza Sposati, em um "instrumento pelo qual as empresas demonstram, através de indicadores, o cumprimento de sua função social". Esses indicadores demonstram tanto a responsabilidade social das organizações e seus investimentos em seus empregados, quanto na comunidade em que está inserida. (Cunha 2002)

O Balanço Social ainda é um instrumento pouco utilizado pelas empresas brasileiras, embora a quantidade de suas publicações cresça a cada ano. De acordo com dados do IBASE (Instituto Brasileiro de Análises Sociais e Econômicas), de 1997 para 2001, o número de empresas que publicam o balanço social saltou de 10 para 250. (Cunha, 2002)

#### **2.2 Demonstração do Valor Adicionado**

A Demonstração do Valor Adicionado (DVA) é uma das peças formadoras do Balanço Social, mas em muitos casos o que se vê é sua apresentação dissociada dele e em conjunto com outras Demonstrações Contábeis usuais, ou ainda, com o próprio Balanço Social (Cunha, Ribeiro e Santos, 2005).

Boscov e Souza Bispo (2009) apontam que a Demonstração do Valor Adicionado (DVA) evidencia o quanto de riqueza uma empresa produziu e como esta foi distribuída entre os diversos agentes econômicos que ajudaram a produzi-la, como empregados, governo, financiadores de capital e acionistas.

O valor adicionado de uma empresa, de acordo com Luca (2009), representa o quanto de valor ela agrega aos insumos que adquire em determinado período, em outras palavras, a riqueza criada pela mesma. Esse valor pode ser obtido, na contabilidade, pela diferença entre o valor das

vendas e o total de insumos adquiridos de terceiros e inclui também o valor adicionado recebido em transferência, ou seja, produzido por terceiros e transferido à entidade. Esse valor será igual à soma de toda a remuneração dos esforços consumidos nas atividades da empresa.

Segundo o Instituto Brasileiro de Geografia e Estatística – IBGE, o valor adicionado é:

> "O valor que a atividade acrescenta aos bens e serviços consumidos no seu processo produtivo. É a contribuição ao Produto Interno Bruto pelas diversas atividades econômicas, obtida pela diferença entre o valor de produção e o consumo intermediário absorvido por essas atividades".

Para Cunha (2002), o valor adicionado permite à sociedade avaliar, principalmente por meio de análise de sua distribuição, se essa operação de transformação realizada pelas empresas está proporcionando seu desenvolvimento pelo menos no equivalente aos recursos que lhe foram tirados.

De acordo com Rodriguez (1996: p 38), o valor adicionado vem sendo considerado pelos analistas um dos critérios que melhor indicam a medida da eficácia da gestão empresarial, dentro da concepção moderna de que a missão da empresa representa um papel econômico e social.

Cunha (2002) explica que independente da abordagem utilizada, econômica ou contábil, o valor adicionado pode ser calculado por dois métodos: método subtrativo e método aditivo. O primeiro permite avaliar o conteúdo característico de seu conceito e aborda o desempenho. O segundo método aborda o aspecto social,

O aspecto do desempenho pode ser observado por meio do método subtrativo, que demonstra a capacidade da entidade em gerar riqueza por meio de sua atividade e expressa o valor adicionado aos produtos e serviços adquiridos de outras empresas por meio de suas próprias atividades produtivas, conforme demonstrado:

18

 $VA = S - E(1)$ 

Em que *VA* é o valor adicionado, *S* representa as saídas e *E* denota as entradas.

Já o aspecto social é expresso pelo método aditivo, onde percebe-se que a informação dada pelo valor adicionado não é apenas econômica, pois identifica a parte da riqueza gerada que é entregue a cada participante do processo produtivo da empresa. Sendo o somatório das mesmas como apresentado a seguir:

$$
VA = RE + RG + RCP + NAP (2)
$$

Onde *RE* representa a remuneração dos empregados, *RG* a remuneração do governo, *RCP* a remuneração do capital dos provedores e *NAP* os lucros não apropriados (retidos).

Para Santos (2007), a DVA é um componente importante do Balanço Social que deve ser entendida como a forma mais competente criada pela Ciências Contábeis para auxiliar na medição e demonstração da capacidade de geração bem como distribuição de riqueza de uma corporação.

De acordo com Tinoco e Morales (2008 *apud* Ferreira, 2017), a DVA é um relatório responsável por evidenciar as áreas da empresa socialmente responsáveis, sendo composto pelo Balanço de Recursos Humanos, Balanço Ambiental e Prestação de Serviços à Comunidade.

Segundo Luca (2009) "trata-se de uma visão diferente em termos de demonstrações contábeis". Geralmente, as demonstrações tradicionais estão preocupadas em evidenciar para os investidores o lucro da empresa e a forma de apuração. Elas não mostram nem mensuram o impacto do desempenho social da empresa e seu relacionamento com a comunidade onde está inserida, relegando a um plano secundários alguns usuários que contribuem, direta ou indiretamente, para a geração de riquezas nas organizações.

A DVA evidencia também a quem pertence o restante da riqueza que foi criada pela empresa, refletindo uma preocupação empresarial baseada na responsabilidade social, a remuneração dos fatores de produção que ajudaram a formar a riqueza da organização. Santos (2007) acrescenta que

nela a distribuição será apresentada entre os detentores de capitais, acionistas e financiadores externos, os trabalhadores, destacando-se os salários e encargos e, finalmente, a parte destinada ao governo na forma de impostos, que podem ser municipais, estaduais ou federais.

A DVA trata-se, portanto, de um relatório que demonstra os benefícios que as organizações oferecem para a sociedade e a sua capacidade de gerar riqueza para a economia, ou seja, contribuir para o desenvolvimento econômico. E, somado a isso, a mesma apresenta um mapeamento de como essas riquezas são distribuídas aos seus diversos beneficiários: empregados, governo, financiadores externos, acionistas e a própria empresa (CUNHA, 2002).

Luca (2009) afirma que a DVA surgiu para evidenciar o quanto de valor a empresa adiciona aos insumos que adquire, bem como sua distribuição aos elementos que contribuíram para a sua formação, atendendo a diferentes tipos de usuários.

Sua estrutura típica é composta por duas partes, a primeira contendo a riqueza criada pela empresa, composta pelos itens 1 a 7 da Quadro 1, e a segunda contendo a distribuição desta riqueza.

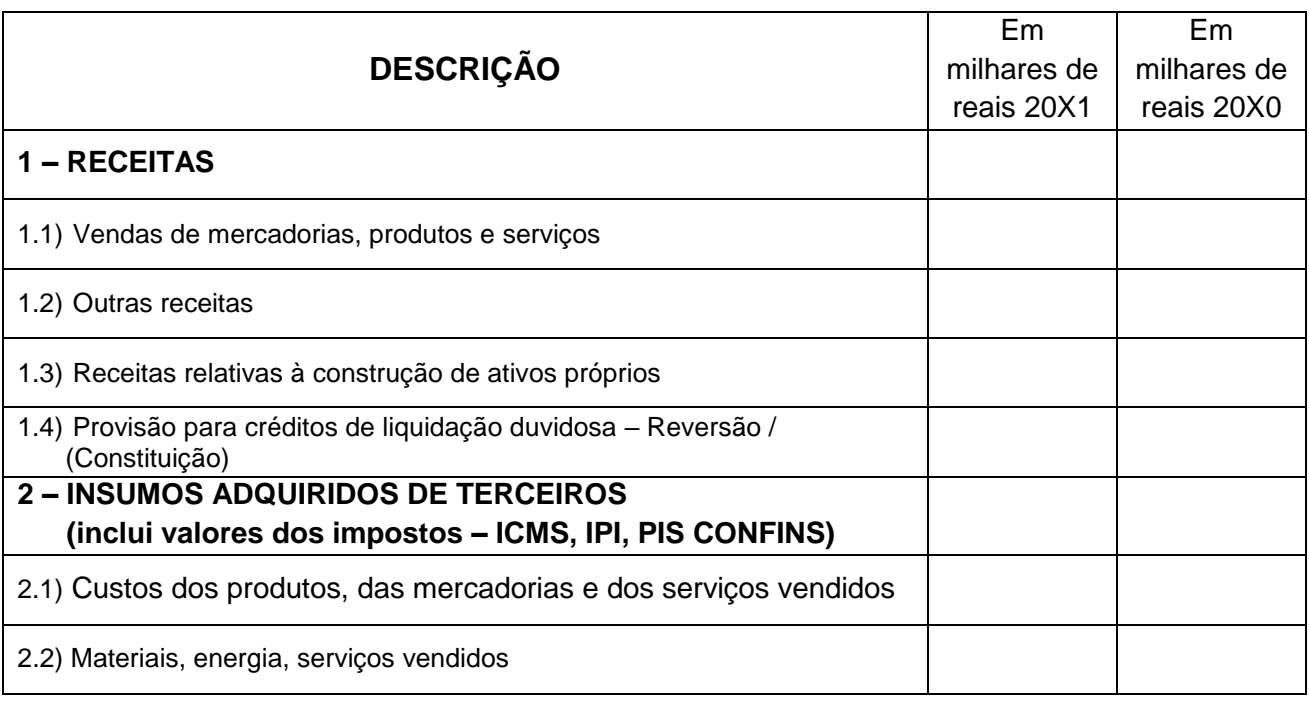

Quadro 1. Demonstração do Valor Adicionado – Empresas em geral

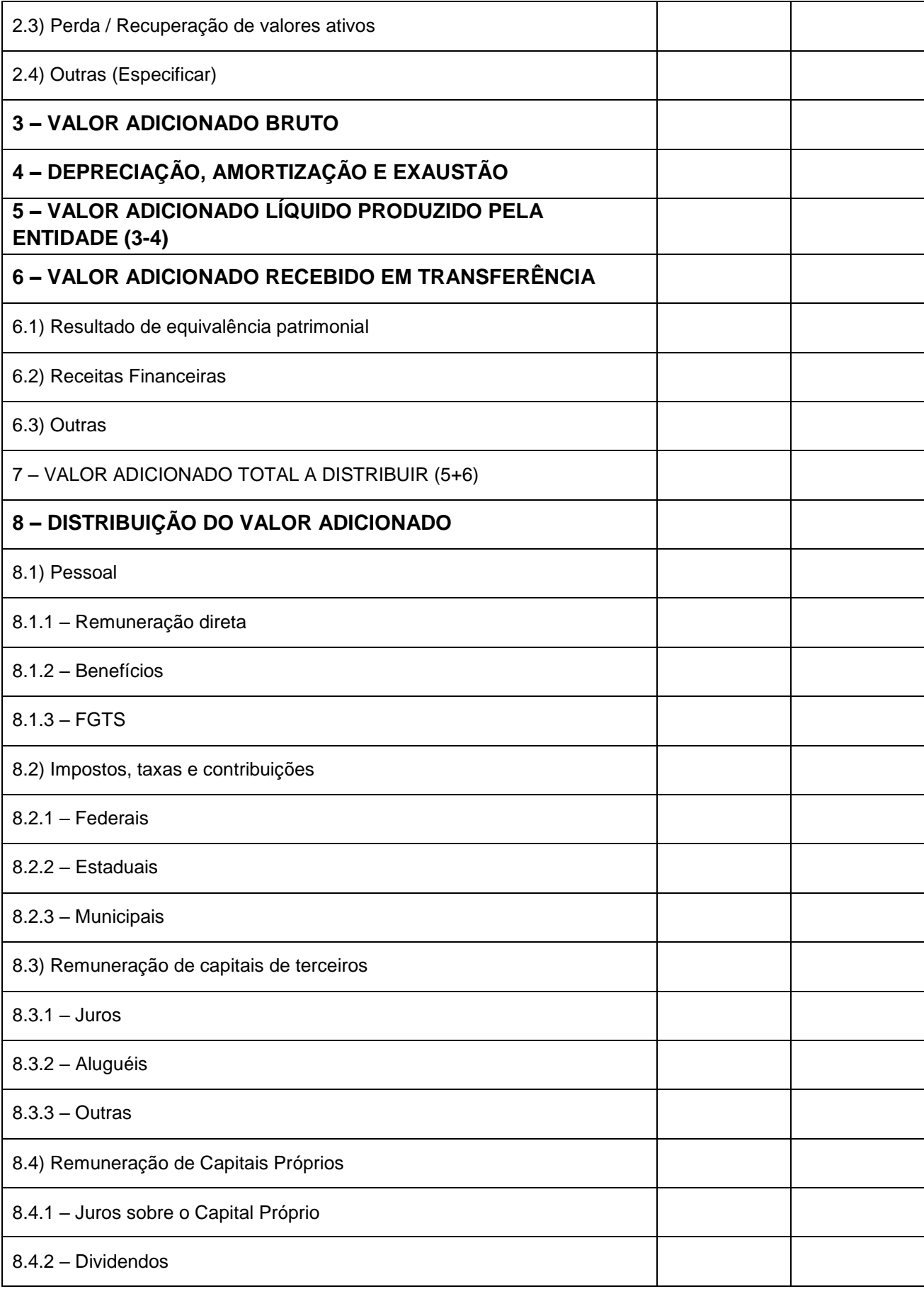

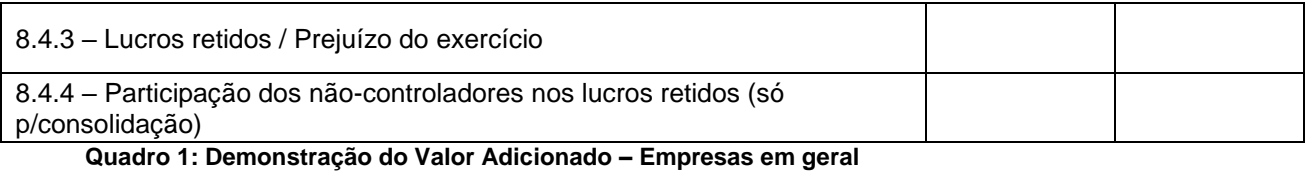

**Fonte: Pronunciamento Técnico CPC 09.**

Como observado no Quadro acima, os itens os quais compõem a distribuição do valor criado pela empresa são:

1 - Pessoas e Encargos - São os valores referentes a todas as formas de remuneração. O mesmo é composto por:

- Remuneração, o que inclui salários, 13 salário, férias, comissões, horas extras, participação de empregados nos resultados, etc...
- Benefícios como assistência médica, alimentação, transporte, educação, planos de aposentadoria, seguros de vida, etc..
- FGTS, que são os valores depositados em conta vinculada dos empregados, sendo considerado um benefício pós emprego amparado por leis específicas.

2 - Impostos, taxas e contribuições – São os valores relativos a contribuição do INSS, o imposto de renda, a contribuição social sobre o lucro e todos os outros tributos aos quais a empresa esteja sujeita. O mesmo inclui os:

- Federais, composto por todos os tributos devidos a União, como IRPJ, CSSL, IPI, CIDE, PI, CONFINS, etc...
- Estaduais, o que inclui todos os tributos devidos ao município, como, por exemplo, ICMS e IPVA.
- Municipais, composto por todos os tributos devidos aos Municípios, tais como ISS e o IPTU.

3 – Remuneração de capitais de terceiros – Que são os valores pagos ou creditados aos financiadores externos a empresa, os quais contribuíram com capital para o processo produtivo e a geração de riquezas. Este contempla:

- Juros, o qual é formado pelas despesas financeiras, inclusive as variações cambiais passivas, relativas a quaisquer tipos de empréstimos e financiamentos.
- Aluguéis, pagos ou creditados a terceiros, inclusive os acrescidos

aos ativos. Neste tópico, inclui-se também os arrendamentos.

 Outras, que representa todos os outros tipos de transferências de riquezas para terceiros.

4 – Remuneração de capitais próprios – É formado pelos valores da remuneração dos sócios e acionistas, o qual encontra-se separado da seguinte maneira:

- Juros sobre o capital próprio (JCP) que são os valores pagos ou creditados aos sócios e acionistas com base nos resultados do exercício em questão.
- Lucros retidos e prejuízos do exercício que representa a parcelada riqueza gerada destinada as reservas da empresa. No caso de prejuízo, o valor e incluído com um sinal negativo.
- Participação dos não-controladores nos lucros retidos

Os agentes acima citados são os principais responsáveis pela geração da riqueza na empresa, sendo, portanto, os que recebem seus resultados.

Luca (1996) comenta que existem, ainda, diversas aplicações e utilidades para a DVA, dentre as quais cabe destacar:

- Cálculo do PIB a apresentação por meio da DVA do valor adicionado dos agentes econômicos facilitaria, em muito, no cálculo e análise do PIB;
- Análise de produtos nacionais, regionais e setoriais A DVA permite retirar dados que servirão como elementos de medição da produção nacional em geral e das economias setoriais em particular, considerando seus principais agentes econômicos que são as empresas.
- Análise de investimentos, financiamentos e subvenções governamentais – a contribuição da empresa, tanto à sociedade em geral quanto à comunidade em que está inserida, pode ser verificada por meio de: montante de pagamento de impostos ao governo, volume de distribuição de empregos, dentre outros, principalmente para estudos de viabilidade econômica de projetos de instalação de empresas em regiões, liberação de financiamentos

e benefícios governamentais;

 Avaliação de projetos de instalação de empresas multinacionais – o investidor estrangeiro para se estabelecer, oferece capital, knowhow e estrutura que propiciam desenvolvimento econômico para o país. Em contrapartida, o país oferece acesso a seu mercado interno, seus recursos naturais, benefícios fiscais, dentre outros. Os resultados dessa relação podem ser avaliados por meio da DVA.

Cunha (2002) acrescenta que assim torna-se possível uma melhor avaliação do conjunto de empresas formadoras de uma sociedade. Os Valores Adicionados por elas, calculados por meio da DVA, constituem-se numa parte significativa de toda a riqueza gerada por um país. É também por meio da DVA que podemos mostrar e avaliar como essa riqueza está sendo distribuída por meio dos impostos pagos ao governo, lucros e dividendos aos acionistas, e ainda remunerações pagas aos trabalhadores.

#### <span id="page-23-0"></span>**2.3 Testes de Hipóteses**

Um teste de hipótese busca, de acordo com Bussab e Moretti (2009), fornecer uma metodologia que permita verificar se os dados amostrais trazem evidencias que apoiem ou não uma hipótese.

Formulam-se duas hipóteses para se trabalhar, H<sub>0</sub> e H<sub>1</sub>. Testa-se H<sub>0</sub>, também chamado de hipótese nula. A mesma cria o pressuposto de que a média dos tratamentos (μ) é igual, e como fórmula é representada por:

H<sub>0</sub>: 
$$
\mu_1 = \mu_2 = ... = \mu_i(3)
$$

A outra hipótese formulada, H1, é a chamada de hipótese alternativa. A mesma tem por conceito que ao menos dois dos grupos estudados tenham média diferentes. Podendo ser representada pela fórmula:

H<sub>1</sub>:  $\mu_i \neq \mu_i$  para pelo menos um par (i, i'), com  $i \neq i$ 

Se a hipótese nula for verdadeira, todos os tratamentos terão uma média comum μ.

Existem dois tipos de erros que podem ser cometidos a partir dos resultados.

Erro Tipo I, onde rejeita-se a hipótese nula quando a mesma é verdadeira. Sua probabilidade de ocorrência (α) é chamada nível de significância do teste de hipótese e pode ser representado pela fórmula:

 $\alpha$  = P (erro tipo I) = P (rejeitar H<sub>0</sub> | H<sub>0</sub> é verdadeira) (4)

Erro tipo II, onde H<sup>0</sup> não é rejeitado, porém a mesmo é falsa. Sua probabilidade de ocorrência é chamada (beta) e pode ser representada pela seguinte fórmula:

β = P(erro tipo II)=P(não rejeitar Ho | Ho é falsa) (5)

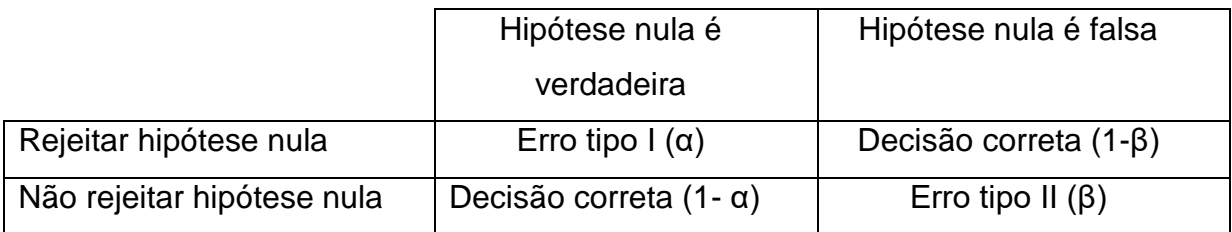

**Quadro 2: Erros Associados Fonte: Elaborado pela autora**

Para Bussab e Moretti (2004), "O resultado da amostra é tanto mais significante para rejeitar H<sub>0</sub> quanto menor for  $\alpha$ . Ou seja, quanto menor for alfa, menor é a probabilidade de se obter uma amostra com estatística pertencente à região crítica sendo pouco verossímil a obtenção de uma amostra da população para qual Ho seja verdadeira. Usualmente, o valor de alfa é fixado em 5%, 1% ou 0,1%.".

O nível de confiança do teste pode ser calculado por um menos alfa.

### **2.3.1 Passos para aplicar o teste de hipótese**

De acordo com Bruni (2011) existem cinco passos a serem seguidos para formular um teste de hipótese.

Passo 1: Elaborar a hipótese nula  $(H_0)$  e a hipótese alternativa  $(H_1)$ .

Passo 2: Escolher a distribuição de probabilidade adequada para a situação.

Passo 3: Dado um nível de significância alfa (probabilidade de cometer um Erro do Tipo I) delimitar a região crítica.

Passo 4: Calcular o valor da estatística do teste.

Passo 5: Comparar os resultados com os valores de "aceitação" ou "rejeição", ou seja, se o resultado exceder os valores críticos (pertencer a região critica) rejeitar Ho, caso contrário, não rejeitar.

### **2.3.2 Análise de Variância (ANOVA)**

A Análise de Variância, também conhecida como ANOVA, que consiste em um teste de hipóteses para a igualdade de médias, verificando se determinados fatores produzem mudanças sistemáticas em algumas variáveis relevantes no estudo (BRUNI, 2011).

A análise verifica a distancia da média de cada grupo com relação a media global (de todos os grupos).

Através do mesmo, busca-se testar duas hipóteses.

A primeira conhecida como hipótese nula, considera que a média de todas as populações são iguais, ou seja, não há variação em média entre grupos:  $H_0$ : T1 = T2 =  $\dots$  = Ti = 0.

A segunda, chamada hipótese alternativa, traz a ideia de que nem todas as médias populacionais são iguais, de que pelo menos a média de um grupo é diferente: H1: Ti diferente de 0 para pelo menos um i (Em que Ti= efeito do i-enésimo termo)

Mas para aplicar a análise de variância, tem-se três suposições importantes. A primeira é de que as mostras são independentes, o que significa que um dado não influencia no outro. Segundo, que as variâncias de cada amostra sejam iguais. E terceiro, que os resíduos são independentes e provenientes de uma distribuição normal.

Depois de realizados os cálculos as informações geradas são resumidas da seguinte maneira:

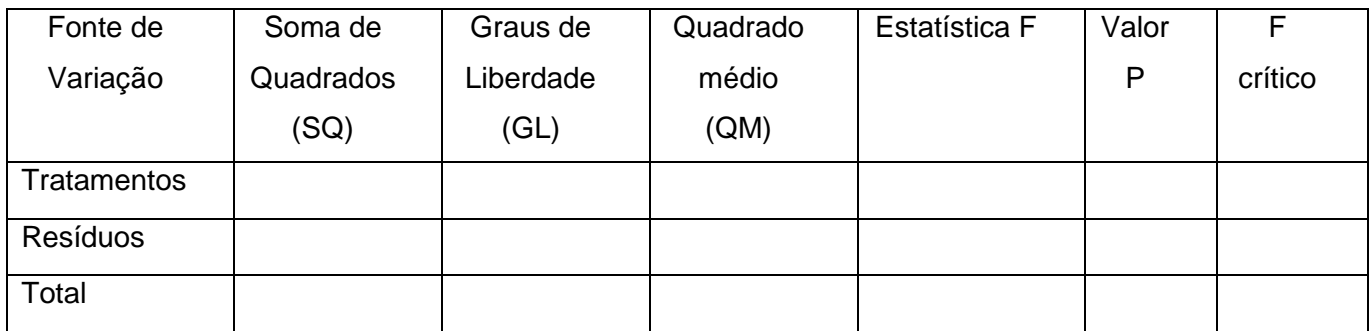

**Quadro 3: Modelo de Resultado do Teste Análise da Variância Fonte: Elaborado pela Autora**

Segundo Vieira (2006), quando realizada uma análise, sua resposta pode ser descrita como a soma da média do tratamento e o erro, podendo ser descrito na seguinte fórmula:

$$
Y_{ij} = \mu i + \varepsilon j \ (6)
$$

O mesmo explica que o modelo indica que a resposta de uma unidade experimental ao tratamento é dada pela média verdadeira de todas as respostas possíveis ( $\mu$ i) acrescida de uma quantidade ( $\varepsilon$ j), que os estatísticos chamam de erro.

Como observado acima, a análise da variância total pode ser dividida em tratamentos, e os resíduos do cálculo. O primeiro corresponde a média do tratamento. E os resíduos correspondem às estimativas dos erros. Essa estimativa pode ser calculada fazendo a diferença entre cada dado e a média do tratamento a que ele pertence:

$$
e_{ij} = Y_{ij} - \overline{y}_{i} (7)
$$

Essa variação da variável resposta pode ser medida por meio das somas de quadrados definidas para cada um dos seguintes componentes:

$$
\text{SQTotal} = \sum_{i=1}^{I} \sum_{j=1}^{J} y_{ij}^{2} - C, \text{ em que } C = \frac{(\sum_{i=1}^{I} \sum_{j=1}^{J} y_{ij})^{2}}{IJ}
$$
 (8)

$$
SQTrat = \frac{\sum_{i=1}^{I} y_i^2}{J} - C \text{ (9)}
$$

Onde

Yij = observação do i-ésimo tratamento na j-ésima unidade experimental ou parcela

Por meio das duas fórmulas apresentadas acima, conseguimos calcular a soma dos quadrados dos resíduos:

$$
SQRes = SQTotal - SQTrat (10)
$$

O grau de liberdade que aparece na coluna em sequência pode ser calculado da seguinte forma:

$$
GLTrat = I - 1 (11)
$$
  

$$
GLRes = I (J - 1) (12)
$$
  

$$
GLTotal = IJ - 1 (13)
$$

A terceira coluna é composta pelos Quadrados Médios, que é a divisão do quadrado médio pelo grau de liberdade:

$$
QMTrat = \frac{SQTrat}{(I-1)} (14)
$$

$$
QMRes = \frac{sQRes}{(I (J-1))} (15)
$$

Utilizando os quadrados médios é possível então calcular o F, o qual é a divisão do QM dos tratamentos pelo QM dos resíduos (QMTrat/QMRes).

Quando então encontramos o resultado de F, temos que compara-lo com o *F* crítico. Se o *F* calculado, for maior que o *F* crítico, é necessário rejeitar a hipótese de Ho, caso contrário não rejeitamos a hipótese.

#### **3 PESQUISAS SIMILARES**

<span id="page-28-0"></span>Diversos estudos já foram realizados analisando as informações da DVA, neste tópico serão apresentados alguns desses estudos anteriores que contribuíram para a elaboração do presente artigo.

Cunha (2002) analisou a DVA como um instrumento para mensurar a distribuição da riqueza. No estudo, foi analisada uma amostra de 198 empresas de diferentes setores, retiradas do cadastro mantido pela Fundação Instituto de Pesquisas Contábeis, Atuariais e Financeiras - FIPECAFI para a edição anual de Melhores e Maiores da Revista EXAME, nos anos de 1996 a 2000. Com a pesquisa concluiu que os indicadores retirados da DVA se constituem num excelente avaliador da distribuição da riqueza.

Consenza (2003) apresentou aspectos relacionados ao valor adicionado pela atividade empresarial e analisou a importância do relatório ao facilitar o entendimento da informação socioeconômica sobre a companhia e sua relação com o ambiente onde está localizada.

Consenza e Vieira (2013) analisaram a correlação do valor adicionado com o valor da empresa, medindo através das cotações recebidas de 18 empresas escolhidas aleatoriamente no cadastro da Bolsa de Valores de São Paulo (BOVESPA), comparativamente a outros indicadores econômico-financeiros existentes. Concluíram então que a DVA poderia se constituir uma excelente balizadora para análise e avaliação do valor econômico das empresas, pois o valor adicionado aproximou-se em melhor grau do valor de mercado das empresas, se confrontado com outros indicadores tradicionais.

Macedo, Machado e Machado (2015) analisaram a relevância do conteúdo informacional da Demonstração de Valor Adicionado no mercado de capital brasileiro. Teve então como resultado que a DVA possui conteúdo informacional relevante, pois consegue explicar a variação no preço das ações das empresas pesquisadas.

Ferreira, Melo, Rover e Ferreira (2017) verificaram na sua pesquisa, através da análise da DVA de uma amostra selecionada, se as regiões que possuem maior concentração de empresas contribuem mais

economicamente e socialmente para o local em que estão inseridas. Para isso, foram analisadas 50 empresas de diversos setores das cinco regiões do Brasil, no período de 2013 e 2014. Percebeu-se que, a maior distribuição em 2013 com Pessoal, Impostos, Taxas e Contribuições e Remuneração de Capitais de Terceiros foi gerada pela região Centro-Oeste e Remuneração com Capital Próprio pela região Sul. Já no ano de 2014, as maiores distribuições com Pessoal e Remuneração de Capitais de Terceiros, foi pela região Centro-Oeste, Impostos, Taxas e Contribuições pelo Sudeste e Remuneração com Capital Próprio pela região Sul.

<span id="page-29-0"></span>A partir dos estudos anteriores, pode-se constatar a importância da DVA, no contexto econômico e social. Pois analisando essas demonstrações é possível verificar a contribuição da entidade para a sociedade e os resultados que uma organização pode trazer para a região em que está inserida.

#### **4 METODOLOGIA**

#### <span id="page-30-0"></span>**4.1 Tipo e descrição geral da pesquisa**

A presente pesquisa é do tipo descritiva, uma vez que descreve as características de uma determinada população. De acordo com Gil (2006), pesquisas que buscam não só identificar relações entre as variáveis, como também entender a natureza dessas relações, são chamadas descritivas.

No que tange a coleta de dados, a pesquisa pode ser classificada como uma pesquisa exploratória, uma vez que formula problemas ainda mais precisos, pois o tema é pouco explorado e por consequência bastante genérico, e os dados a serem utilizados são limitados e relativamente novos. O mesmo é, portanto, uma etapa inicial para uma investigação futura mais ampla. Conforme GIL (2008), "pesquisas exploratórias são desenvolvidas com o objetivo de proporcionar visão geral, de tipo aproximativo, acerca de determinado fato".

Sua amostragem é por acessibilidade (ou conveniência), onde "o pesquisador seleciona os elementos a quem tem acesso, admitindo que estes possam, de alguma forma representar o universo" (GIL, 2008). Isto ocorreu, pois apenas alguns aeroportos, os quais já foram cedidos, lançam suas demonstrações financeiras.

No relacionado a elaboração de hipóteses, foram utilizadas hipóteses que estabelecem relações entre variáveis. Esta relação parte do pressuposto de que as variáveis possuem algo em comum, o que foi estabelecido para fazer as análises estatísticas.

Quanto à abordagem, foi utilizada a pesquisa quantitativa, já que foram empregados instrumentos estatísticos no processo de análise e interpretação dos dados, principalmente a porcentagem. Para Fonseca (2002, p 20) a pesquisa quantitativa se utiliza da linguagem matemática para descrever, por exemplo, a relação entre variáveis.

### <span id="page-30-1"></span>**4.2 População e amostra**

<span id="page-30-2"></span>A delimitação da população foi realizada, como dito anteriormente por acessibilidade as Demonstrações Financeiras. A população inicial estabelecida foi de 10 aeroportos, sendo estes os que tiveram concessão através da bolsa de valores e divulgam seus relatórios financeiros, que podem, então, ser encontrados no site da ANAC. Os mesmos são: Brasília - DF; Confins - MG; Galeão - RJ; Florianópolis - SC; Fortaleza - CE; Guarulhos - SP; Natal - RN; Porto Alegre - RS; Salvador - BA; e Viracopos - SP

Foi estabelecido, então, que o estudo seria realizado apenas com os aeroportos que tivessem resultados de pelo menos quatro anos, para analisar a variação anual de investimentos. Dado esta limitação, foram eliminados do estudo os aeroportos de Florianópolis, Fortaleza, Porto Alegre e Salvador, pois estes só possuem resultados financeiros a partir de 2017, data em que ocorreu sua concessão.

A amostra estudada então foi dos 6 aeroportos restantes.

### **4.3 Análise dos dados**

A análise de dados foi realizada primeiramente através de uma leitura da Demonstração do Valor Adicionado de cada aeroporto, tomando como base informações dos relatórios financeiros dos mesmos.

Em sequência, foi analisado o comportamento dos aeroportos por ano em relação a cada rubrica da DVA. Para isto, foram elaboradas tabelas anuais contendo a porcentagem investida em cada rubrica por aeroporto, o que possibilitou uma comparação entre eles.

#### **4.4 Cálculos estatísticos**

Para entender melhor a existência ou não dá uma relação entre as rubricas da DVA foi realizado em teste de hipótese chamado ANOVA para calcular estatisticamente a relação entre as variâncias anuais dos aeroportos em cada uma das rubricas.

Na ferramenta computacional Excel, foi elaborado primeiramente uma planilha anual contendo os dados.

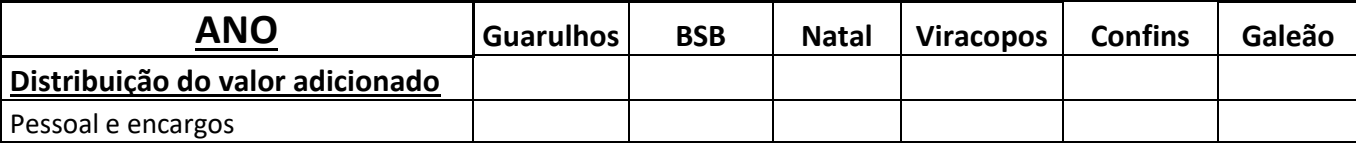

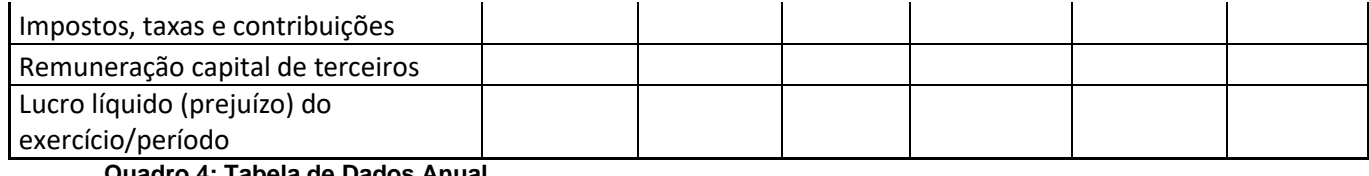

**Quadro 4: Tabela de Dados Anual Fonte: Elaborado pela Autora**

Por meio do Quadro 4, foi possível realizar a análise da variância. Ainda no MS-Excel, na aba de "Dados", selecionamos a ferramenta "Análise de Dados", que no site da Microsoft como uma ferramenta que utiliza as funções estatísticas ou de Engenharia macro apropriadas para calcular e exibir resultados em uma tabela de saída.

Escolhe-se, então, a opção ANOVA: Fator Único, a qual testa a hipótese de que cada amostra (podendo ser duas ou mais) é tirada da mesma distribuição de probabilidade de base, contra a hipótese alternativa de que as distribuições de probabilidade de base não são as mesmas para todas as amostras.

Seus resultados devem ser interpretados de maneira igual à que a bibliografia apresenta.

É importante ressaltar que para essa pesquisa utilizamos o alfa como 0,05, ou seja, nível de significância de 5%.

### **4.5 Limitações da pesquisa**

Como limitações, tem-se o fato de que as concessões começaram a ocorrer apenas depois de 2013, e por isso, ainda há poucos dados sobre as finanças dos aeroportos brasileiros.

Outra dificuldade encontra-se na impossibilidade de uma análise mais detalhada para algumas rubricas, uma vez que, os contratos de concessão não possuírem mais informações sobre o assunto.

# <span id="page-33-0"></span>**5 RESULTADOS E DISCUSSÃO**

O propósito desta seção é apresentar os resultados descobertos na etapa empírica da pesquisa, a partir da análise estatística dos dados coletados. A princípio será apresentada a análise descritiva das variáveis de pesquisa, Por fim, será exibido o modelo estrutural.

### **5.1 Análise Descritiva (Estudo e Descrição dos Dados Obtidos)**

Através das DVA obtidas, foi necessário primeiramente organizar os dados em uma tabela única o que promoveu uma melhor análise de cada aeroporto.

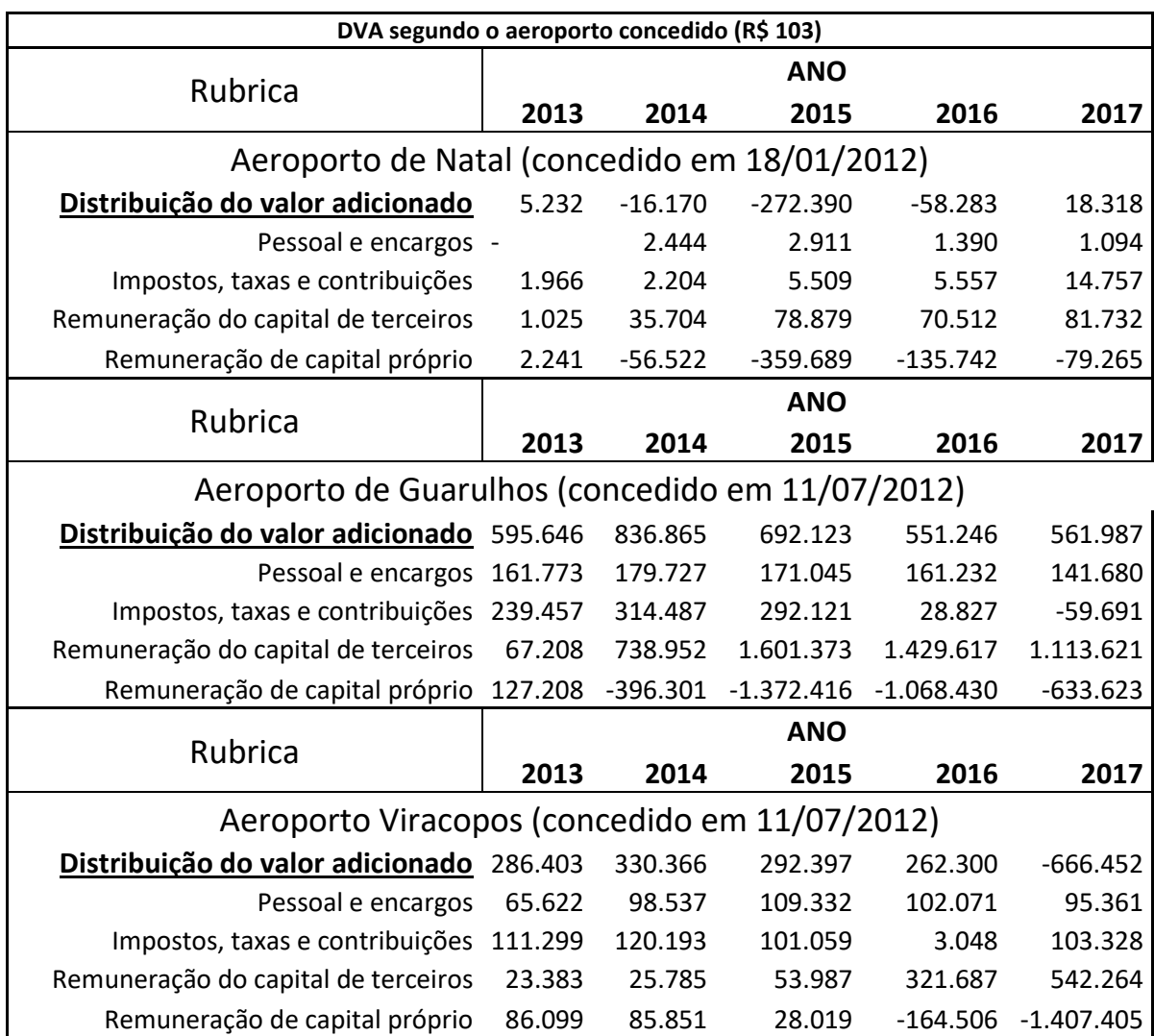

#### **Tabela 1: DVA segundo o aeroporto concedido**

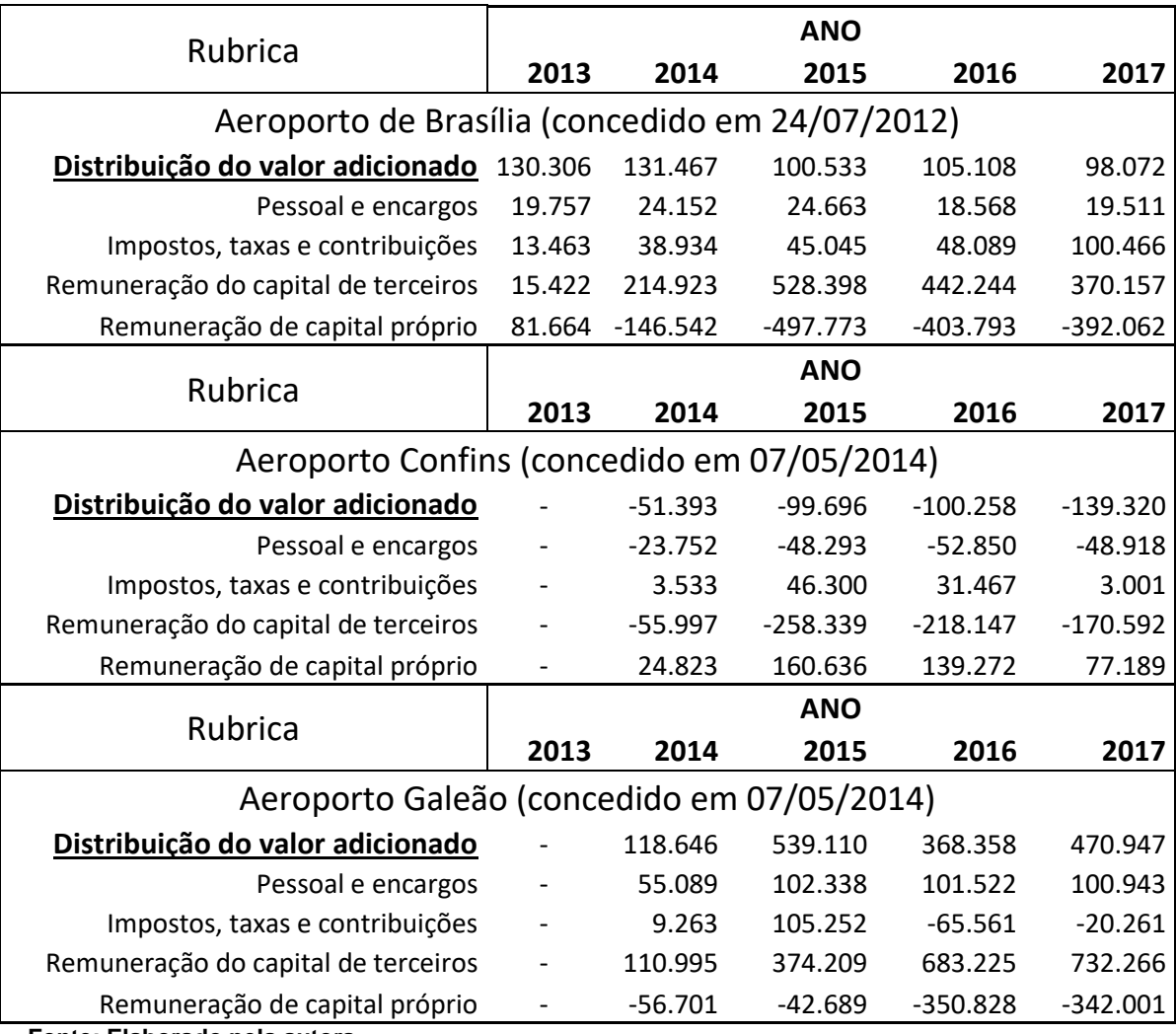

Como pode ser observado na tabela, o aeroporto de Confins e o do Galeão não apresentam dados em 2013, isso ocorre, porque eles foram concedidos em 2014, logo não tendo dados anterior a este período.

O aeroporto de Natal, ao contrário dos demais aeroportos, trata-se de um aeroporto *greenfield*, ou seja, não existia antes da concessão. Por este fato, o mesmo não possui dados de "pessoal" em 2013, pois estava em processo de construção. Adicionalmente, é importante ressaltar que é o primeiro aeroporto brasileiro 100% administrado pela iniciativa privada

É possível observar também na Tabela 1 que a remuneração do capital de terceiros e a remuneração do capital próprio são os valores mais elevados em módulo da DVA. Para uma visualização comparativa desses resultados, foram elaborados alguns gráficos considerando os quatro tópicos que compõem a DVA.

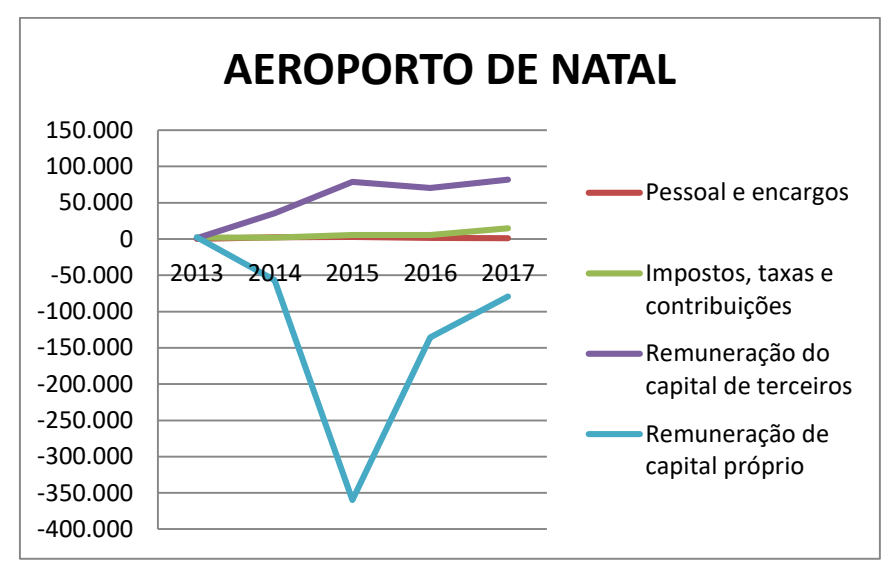

**Figura 3: Rubricas da DVA - Aeroporto de Natal**

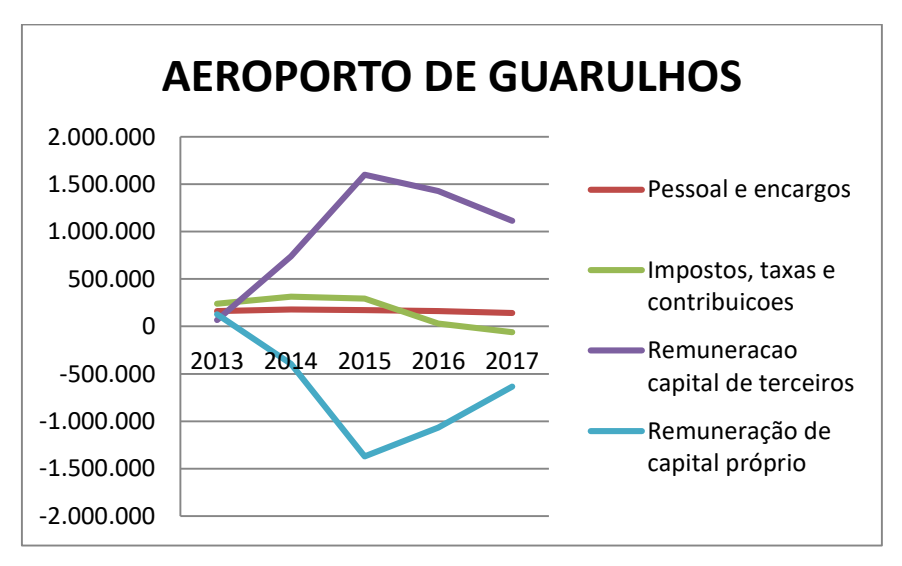

**Figura 4: Rubricas da DVA - Aeroporto de Guarulhos**

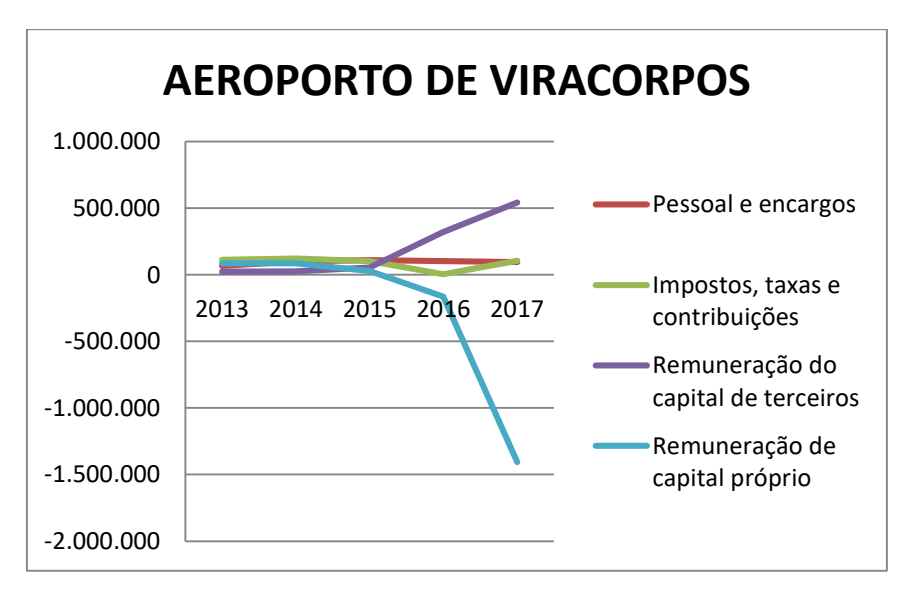

**Figura 5: Rubricas da DVA - Aeroporto de Viracopos**

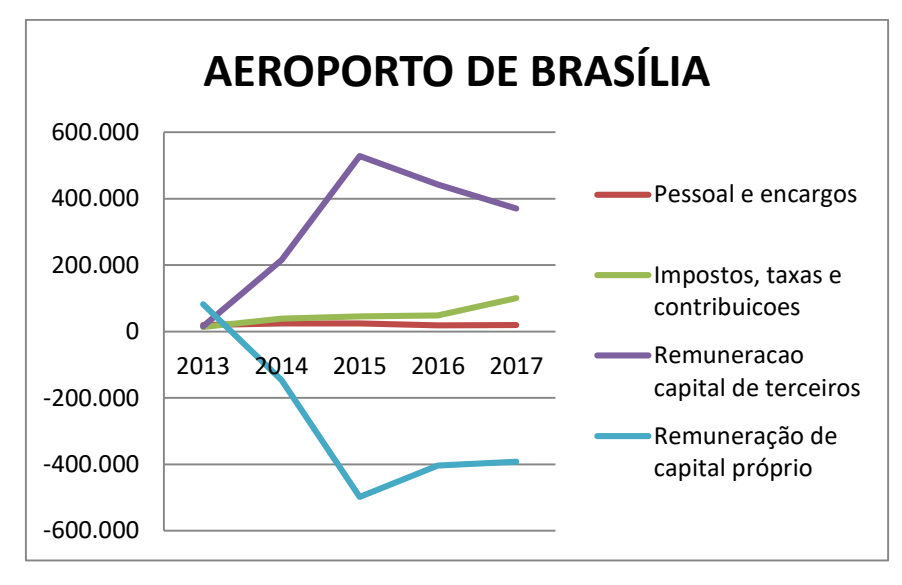

**Figura 6: Rubricas da DVA - Aeroporto de Brasília**

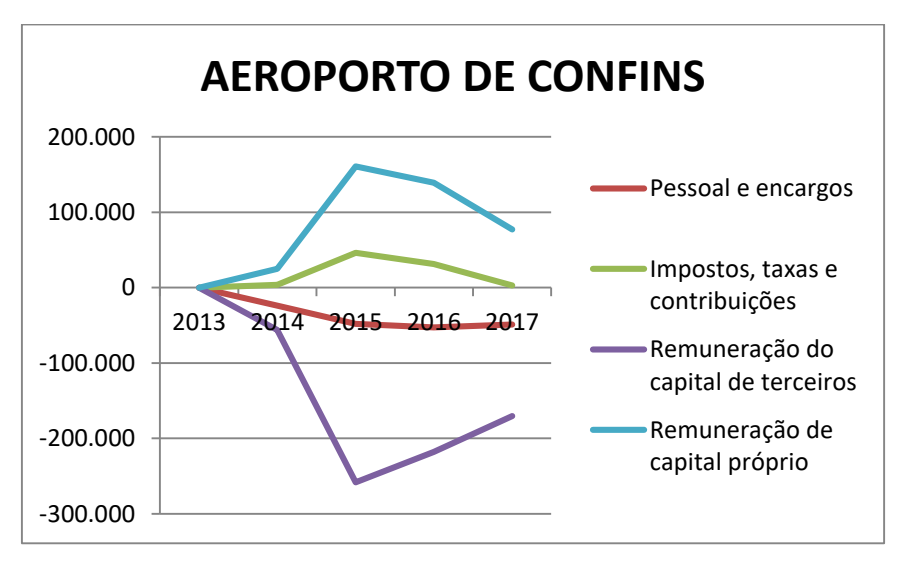

**Figura 7:Rubricas da DVA - Aeroporto de Confins**

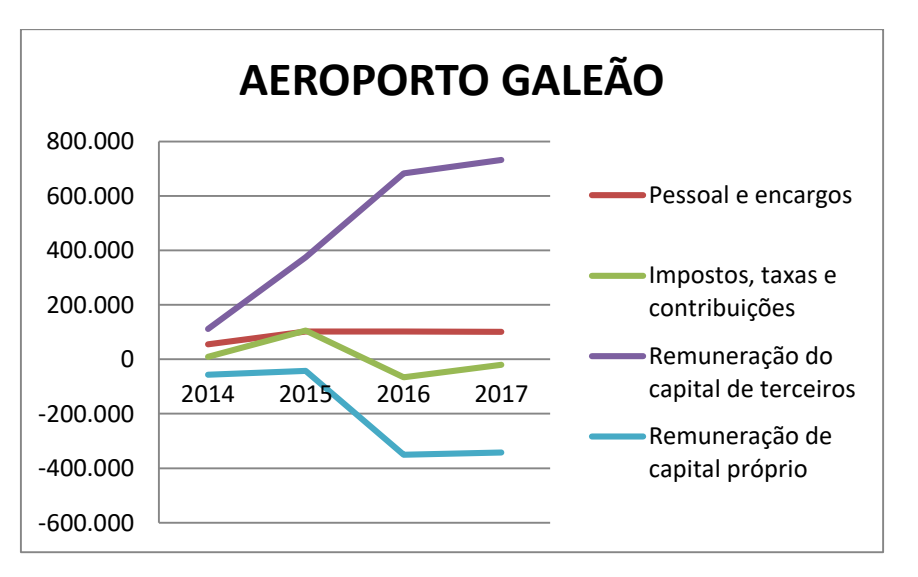

**Figura 8: Rubricas da DVA - Aeroporto Galeão**

Os gráficos mostram também que a remuneração de capital próprio e a remuneração do capital de terceiros são opostos. Isso era esperado, pois quando a remuneração é negativa (como no aeroporto de Confins), ou seja, quando há investimentos de terceiros, a empresa tem maiores lucros, em compensação, os outros aeroportos que já estão mais "consolidados" no mercado já não recebem mais investimentos, mas passam a ter que pagar seus investidores.

#### **5.1.1. Distribuição do Valor Adicionado Anualmente**

Em 2013, temos a seguinte divisão de investimentos:

| 2013       | Pessoal | Governo | <b>Terceiros</b> | Próprio |
|------------|---------|---------|------------------|---------|
| Guarulhos  | 27%     | 40%     | 11%              | 22%     |
| <b>BSB</b> | 15%     | 10%     | 12%              | 63%     |
| Natal      |         | 37%     | 20%              | 43%     |
| Viracopos  | 23%     | 39%     | 8%               | 30%     |

**Tabela 2: Divisão das DVA em 2013**

#### **Fonte: Elaborado pela autora**

Como se pode observar da Tabela acima, o aeroporto de Guarulhos, entre os demais aeroportos, registrou a maior parcela de distribuição da riqueza para o componente pessoal em 2013.

Guarulhos também lidera quanto aos impostos, embora os aeroportos de Natal e Viracopos não fiquem tão atrás. Entre os quatro aeroportos analisados, o de Brasília distribuiu relativamente menos impostos, comparado aos demais componentes da DVA.

No que diz respeito a parte destinada ao Capital de Terceiros, Natal se destaca, com 20% do seu total e o aeroporto que menos destinou foi o de Viracopos com apenas 8%.

Por último, vê-se que Brasília foi o aeroporto com maiores investimentos em próprios, ou seja, pagamento de investidores. O mesmo utilizou 63% de seu total com essa finalidade. Tendo em sequência Natal, Viracopos e por último Guarulhos.

Em termos de valores acumulados do ano de 2013, tem-se:

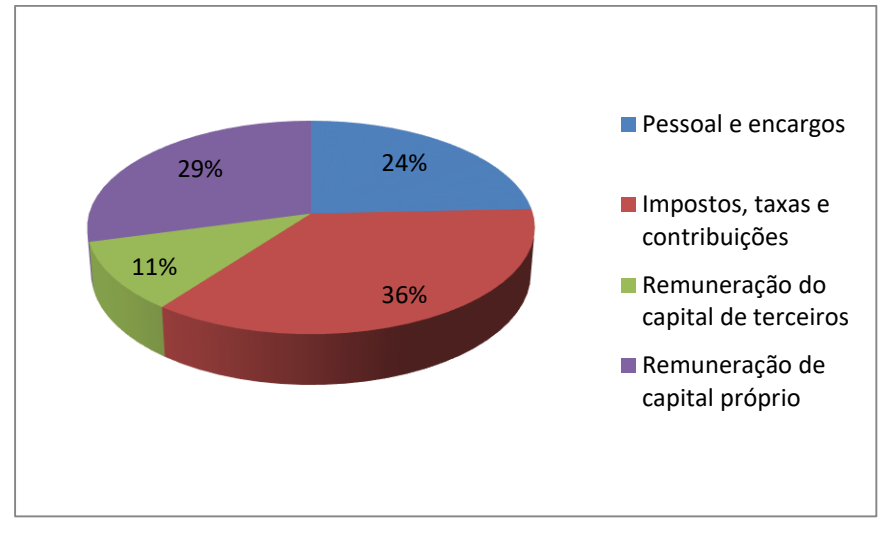

**Figura 9: Gráfico de Divisão da DVA 2013 Fonte: Elaborado pela autora**

Pode-se observar que aproximadamente 36% do total da DVA é pago com impostos, taxas e contribuições. Isso ocorre pois existem diversos tipos de impostos a serem pagos, podendo ser do âmbito federal, estadual e até mesmo municipal.

A Remuneração de capital próprio foi a que teve segundo maior valor. Isso ocorreu porque os aeroportos foram concedidos, receberam investimentos externos, então devem, assim que consolidados pagar seus investidores, o que passa a ser uma prioridade.

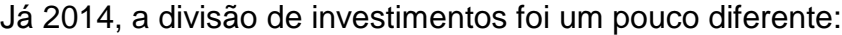

| <b>Pessoal</b> |        |         | <b>Próprios</b>             |
|----------------|--------|---------|-----------------------------|
| 21%            | 38%    | 88%     | $-47%$                      |
| 18%            | 30%    | 163%    | $-111%$                     |
| $-15%$         | $-14%$ | $-221%$ | 350%                        |
| 30%            | 36%    | 8%      | 26%                         |
| 46%            | $-7%$  | 109%    | $-48%$                      |
| 46%            | 8%     | 94%     | $-48%$                      |
|                |        |         | <b>Governos   Terceiros</b> |

**Tabela 3: Divisão das DVA em 2014**

#### **Fonte: Elaborado pela autora**

Neste ano, entram os aeroportos de Confins e Galeão, pois passam a ser concedidos.

Para um melhor entendimento do gráfico acima, deve-se levar em conta algumas informações apresentadas na Tabela 1: DVA segundo o aeroporto concedido. Primeiramente que o DVA de Natal foi negativo, o que significa que os resultados relacionados a pessoal, governos e terceiros foi positivo, mas por

terem um sinal diferente do total, entram como negativo na porcentagem, pois compensaram parte da dívida gerada pelos capitais próprios. Outro DVA o qual teve resultado negativo foi o de Confins. Logo, os investimentos em governo e próprios foi positivo, mas não cobriram os resultados com pessoal e terceiros, os quais deram valores negativos grandes.

Em 2015, os resultados passam a ser divididos da seguinte maneira:

| 2015       | <b>Pessoal</b> | <b>Governos</b> | <b>Terceiros</b> | <b>Próprios</b> |
|------------|----------------|-----------------|------------------|-----------------|
| Guarulhos  | 25%            | 42%             | 231%             | $-198%$         |
| <b>BSB</b> | 24%            | 45%             | 526%             | $-495%$         |
| Natal      | $-1%$          | $-2%$           | $-29%$           | 132%            |
| Viracopos  | 37%            | 35%             | 18%              | 10%             |
| Confins    | 48%            | -46%            | 259%             | $-161%$         |
| Galeão     | 19%            | 20%             | 69%              | $-8%$           |

**Tabela 4: Divisão das DVA em 2015**

**Fonte: Elaborado pela autora**

Assim como em 2014, os aeroportos de natal e de confins continuaram a ter resultados negativos a serem distribuídos. Portanto os investimentos em Natal em pessoal, governos e terceiros continuaram a ser positivos, porém não foram o suficiente para compensar o resultado negativo no relacionado a investimentos próprios. E o mesmo acontece em confins, que continua a ter resultados positivos para governos e próprios, porém possui resultados negativos para pessoal e terceiros.

O mesmo cálculo foi realizado para o ano de 2016:

| 2016       | Pessoal | <b>Governos</b> | <b>Terceiros</b> | <b>Próprios</b> |
|------------|---------|-----------------|------------------|-----------------|
| Guarulhos  | 29%     | 5%              | 260%             | $-194%$         |
| <b>BSB</b> | 17%     | 46%             | 421%             | $-384%$         |
| Natal      | $-2%$   | $-10%$          | $-121%$          | 233%            |
| Viracopos  | 39%     | 1%              | 123%             | $-63%$          |
| Confins    | 53%     | $-31%$          | 218%             | $-139%$         |
| Galeão     | 27%     | $-18%$          | 185%             | $-95%$          |

**Tabela 5: Divisão das DVA em 2016**

#### **Fonte: Elaborado pela autora**

Mais uma vez, Natal e Confins foram os aeroportos cujo valor da DVA foram negativos, o que é apresentado na tabela acima com o sinal invertido.

O último ano a ser estudado foi 2017 e seus resultados são apresentados abaixo:

| 2017       | <b>Pessoal</b> | <b>Terceiros</b><br>Governos |        | <b>Próprios</b> |
|------------|----------------|------------------------------|--------|-----------------|
| Guarulhos  | 25%            | $-10%$                       | 198%   | $-113%$         |
| <b>BSB</b> | 20%            | 103%                         | 377%   | $-400%$         |
| Natal      | 6%             | 81%                          | 446%   | $-433%$         |
| Viracopos  | $-14%$         | $-16%$                       | $-81%$ | 211%            |
| Confins    | 35%            | $-2%$                        | 122%   | $-55%$          |
| Galeão     | 21%            | -4%                          | 156%   | $-73%$          |

**Tabela 6: Divisão das DVA em 2017**

Neste último ano, como já havia sido apresentado na tabela 1, o resultado da DVA de Natal, passa a ser positivo, enquanto o de Viracopos passa a ser negativo.

### <span id="page-40-0"></span>**5.2 Cálculos da Análise de Variância**

Calculou-se a ANOVA da DVA, calculando a média por aeroporto de todos os 5 anos considerados, para em seguida realizar o mesmo cálculo para as quatro rubricas da DVA (pessoal, governo, terceiros e próprios).

| Grupo      | Contagem | Soma      | Média      | Variância |  |
|------------|----------|-----------|------------|-----------|--|
| Guarulhos  | 5        | 3237867   | 647573,4   | 1,43E+10  |  |
| <b>BSB</b> | 5        | 565486    | 113097,2   | 2,7E+08   |  |
| Natal      | 5        | $-323293$ | $-64658,6$ | 1,43E+10  |  |
| Viracopos  | 5        | 505014    | 101002,8   | 1,85E+11  |  |
| Confins    | 4        | -390667   | $-97666,8$ | $1,3E+09$ |  |
| Galeão     | 4        | 1497061   | 374265,3   | $3,4E+10$ |  |

**Tabela 7: Soma, Média e Variância da DVA**

**Fonte: Elaborado pela autora**

**Tabela 8: Resultado ANOVA da DVA**

| Fonte da variação | SQ       | al   | MQ.      |                            | valor-P | F crítico |
|-------------------|----------|------|----------|----------------------------|---------|-----------|
| Entre grupos      | 1,91E+12 | 5    |          | 3,81E+11 8,733211 0,000111 |         | 2,661274  |
| Dentro dos grupos | 9,6E+11  | 22   | 4.36E+10 |                            |         |           |
|                   |          |      |          |                            |         |           |
| Total             | 2,87E+12 | - 27 |          |                            |         |           |
|                   |          |      |          |                            |         |           |

**Fonte: Elaborado pela autora**

Através dos resultados, há uma grande possibilidade de existir uma diferença significativa entre dois grupos. Como *F* foi maior do que *F* crítico, significa que a hipótese nula,  $H_0$ , de que não havia variação significante entre

<span id="page-41-0"></span>as médias é provavelmente falsa. Outro dado que pode ser observado para chegar a esta conclusão foi o valor-*P* que foi muito abaixo do nível de significância escolhido que foi 0,5.

Para entender melhor essa variação, foi, como dito anteriormente, aplicado o mesmo processo para os quatro grupos da DVA.

A primeira foi a de pessoal:

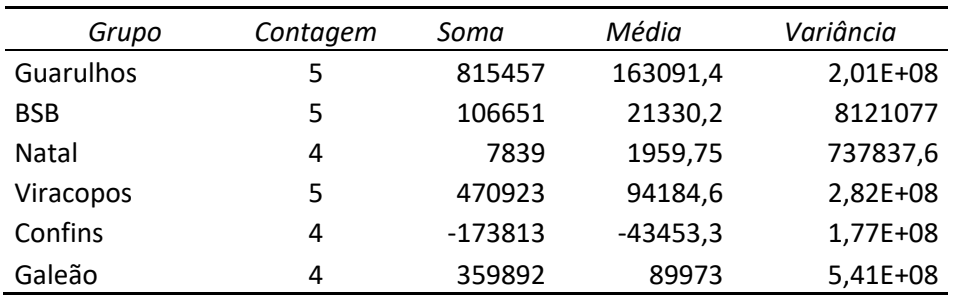

#### **Tabela 9: Soma, Média e Variância de "Pessoal"**

**Fonte: Elaborado pela autora**

#### **Tabela 10: Resultado ANOVA de "Pessoal"**

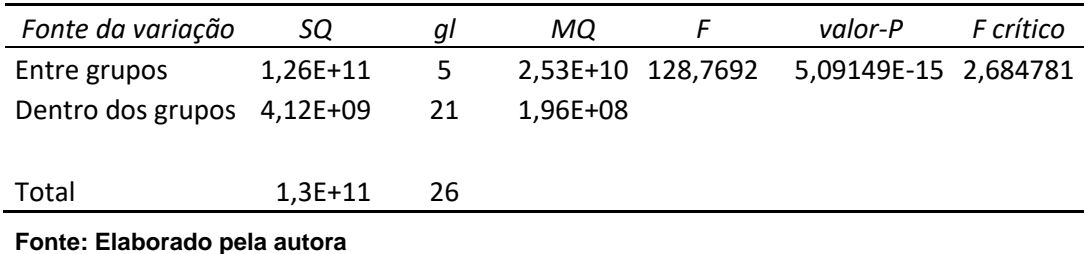

Uma primeira informação que deve ser observada é o grau de liberdade dentro dos grupos que neste caso é 21. Isto acontece, pois, como citado anteriormente, o aeroporto de natal é um *greenfield*, pois foi construído do zero. Por causa disto, o mesmo, apesar de ter sido concedido em 2013, só começou a ter investimentos com pessoas em 2014, então tem um grau a menos que nos outros quesitos.

Esta área foi a qual tivemos um resultado que mostra uma variância maior. Seu resultado de F foi aproximadamente 48 vezes maior que o F crítico.

Supõe-se que isto acontece devido a variação nos salários. Apesar da padronização nos salários dos cargos operacionais, pois nas concessões os trabalhadores têm que ser os da Infraero já estabelecidos no aeroporto, os cargos administrativos não tem essa obrigatoriedade.

Além do salário, a quantidade de trabalhadores necessários varia consideravelmente entre os aeroportos, pois os mesmos possuem tamanhos diferentes. O que influencia no total encaminhado para a rubrica.

Em sequência estudou-se os investimentos em impostos.

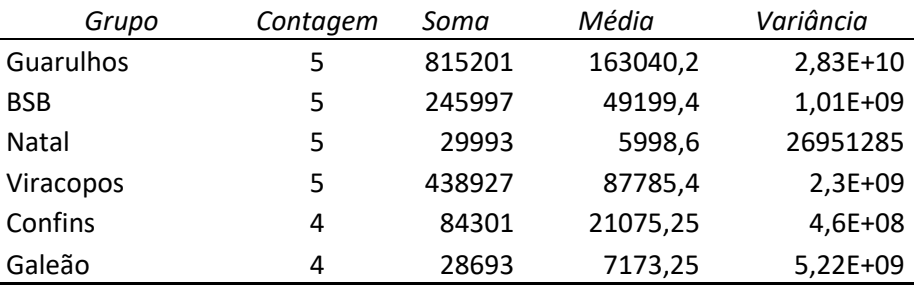

**Tabela 11: Soma, Média e Variância de "Impostos"**

**Fonte: Elaborado pela autora**

#### **Tabela 12: Resultado ANOVA de "Impostos"**

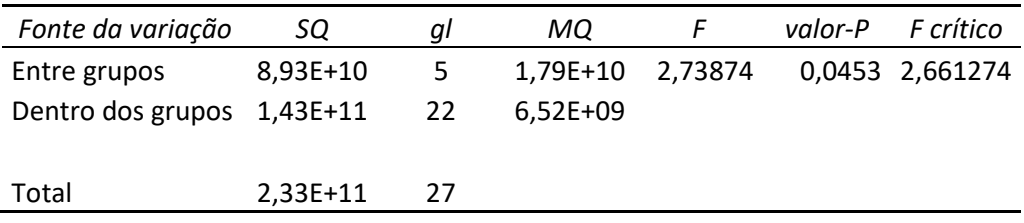

**Fonte: Elaborado pela autora**

Este caso nos mostrou uma variância menor. O resultado de F foi maior que o F crítico e o valor de P foi de 0,0453 o que mostra uma variância, considerando neste caso o nível de significância de 0,5. Porém podemos dizer que a variância não foi tão significativa. Caso fosse considerado um nível de significância de 0,01, o valor de P seria maior e o F seria menor que F crítico, pois este seria aproximadamente 3,99.

Esta proximidade entre os valores ocorre porque os tipos de impostos são aproximadamente os mesmos para os diferentes aeroportos. Alguns exemplos, segundo a ANAC, são: Imposto de Renda Pessoa Jurídica (IRPJ) sobre o lucro real; Contribuição Social sobre o Lucro Líquido (CSLL); Imposto de Renda Retido na Fonte (IRRF) sobre o arrendamento internacional de aeronaves e peças (leasing) e as remessas para pagamento de serviços no exterior; a Contribuição de Intervenção no Domínio Econômico (Cide) sobre os combustíveis; Imposto sobre Operações Financeiras (IOF); ICMS; e o Imposto Predial e Territorial Urbano (IPTU) sobre lojas próprias.

A variância, mesmo que pouco significativa, deve-se às diferentes receitas que cada aeroporto possui, pois vários impostos são porcentagens da receita ou dos lucros, e aos incentivos ficais recebidos por cada aeroporto.

Deve-se também ao valor de outorga de cada aeroporto, pois nesse período de concessão foram acumulados um conjunto de prejuízos a serem pagos ao governo. Em uma notícia divulgada pela ANAC em dezembro de 2017, após a sua reprogramação do fluxo de pagamento da outorga dos Contratos de Concessão, os valores totais das parcelas atrasadas somado aos valores de outorga antecipados chega a aproximadamente 4,4 bilhões de reais.

O passo seguinte foi estudar o investimento em terceiros.

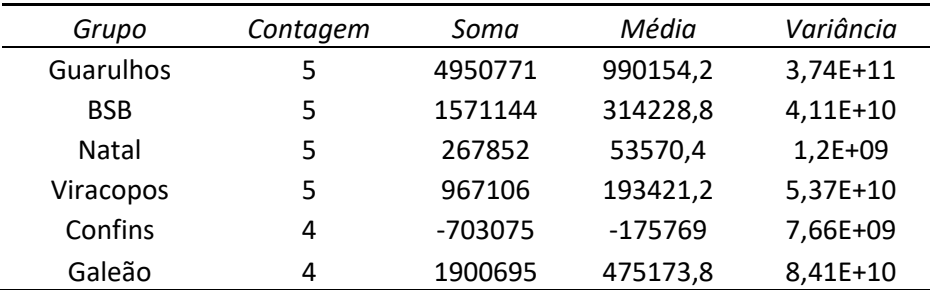

**Tabela 13: Soma, Média e Variância de "Remuneração do capital de terceiros"**

| Fonte: Elaborado pela autora |  |
|------------------------------|--|
|------------------------------|--|

**Tabela 14: Resultado ANOVA de "Remuneração do capital de terceiros"**

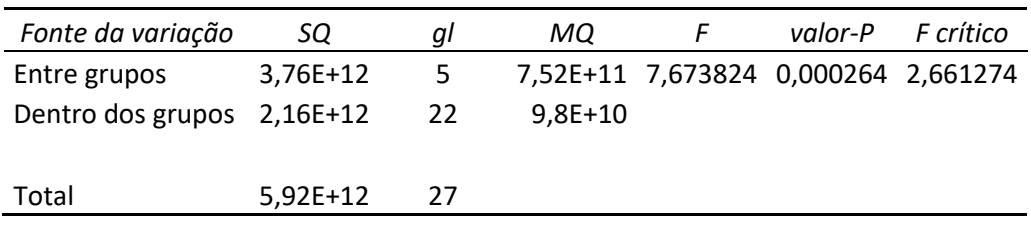

**Fonte: Elaborado pela autora**

Neste caso, existe uma variância significativa pois o *F* é relativamente maior que o *F* crítico, e o valor de *P* é bem mais baixo que o nível de significância estabelecido.

A variância se encontra em alguns pontos.

O principal deles é o fato de que cada aeroporto pegou empréstimos e financiamentos diferentes, com taxas diversas e em períodos distintos.

Guarulhos por exemplo tem seus empréstimos e financiamentos ao

longo dos anos divididos em carta fiança (em 2014), conta garantida (em 2016), CCB – Cédula de Crédito Bancário (em 2017), além de diversos outros empréstimos e financiamentos feitos no Banco Nacional de Desenvolvimento Econômico e Social - BNDES e nos bancos repassadores ao longo dos anos.

Assim como Guarulhos, Brasília também teve empréstimos e financiamentos realizados, porem diferentes. Além dos empréstimos com o BNDES e com a Caixa em 2014, o aeroporto também pegou empréstimos com o Bradesco, Santander, Citibank e Pine em 2017. Somado a isso se acrescenta o Capital de Giro, a Nota promissória comercial e a Finame.

Já o aeroporto de Natal teve todos os seus empréstimos e financiamentos realizados através do BNDES. O primeiro foi o Financiamento Infraestrutura realizado em 2012, porém depois, realizou outros com o Banco em 2013, 2014 e 2015.

Viracopos teve uma estruturação diferente de empréstimos. No final de 2012, o aeroporto firmou um contrato com o BNDES para obtenção de linha de credito. Esta dívida foi quitada em 2015, e em seguida o aeroporto firmou um contrato de Financiamento com o mesmo banco, com parte em modalidade direta e outra parte em modalidade indireta (através dos bancos Bradesco, Banco do Brasil e Itaú). Seus empréstimos ainda tiveram dois critérios importantes, possuíam garantias da operação e também cláusulas contratuais.

O último a começar a pegar empréstimos foi o de Confins. Apenas em 2015, o aeroporto firmou contrato com o BNDES para conseguir crédito.

O aeroporto do Galeão, assim como o de Natal, teve seus empréstimos e financiamentos realizados diretamente com o BNDS, porém seu processo foi feito através de um contrato de financiamento realizado em 2014 onde o montante seria liberado parceladamente. Após seu vencimento, iniciou-se o processo de aditivo contratual, onde se prorroga o vencimento da parcela única de amortização. Já foram realizados quatro aditivos.

A última área a ser estudada foi dos investimentos próprios.

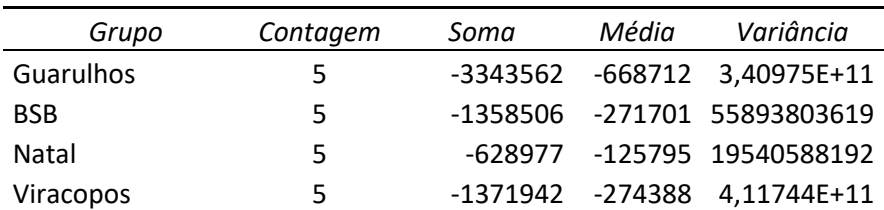

**Tabela 15: Soma, Média e Variância de "Remuneração do capital próprio"**

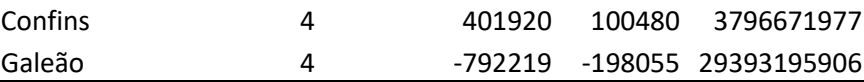

**Tabela 16: Resultado ANOVA de "Remuneração do capital próprio"**

| Fonte da variação          | SQ       | aı | МQ       |                                        | valor-P | F crítico |
|----------------------------|----------|----|----------|----------------------------------------|---------|-----------|
| Entre grupos               | 1,46E+12 | 5  |          | 2,92E+11 1,883813697 0,138188 2,661274 |         |           |
| Dentro dos grupos 3,41E+12 |          | 22 | 1,55E+11 |                                        |         |           |
|                            |          |    |          |                                        |         |           |
| Total                      | 4,87E+12 | 27 |          |                                        |         |           |
|                            |          |    |          |                                        |         |           |

**Fonte: Elaborado pela autora**

A partir do nível de significância estabelecido, esta foi a única área que mostrou verdadeira a hipótese nula, em que existe uma relação entre os aeroportos dos valores investidos na área. Isso pode ser observado, pois o F é menor que o F crítico e o valor de P é maior que que o alfa estabelecido. Proximidade essa, entre os resultados, que ocorre devido aos editais de concessão, os quais apresentam valores fixos similares para os aeroportos.

### **5.3 Análise de Sensibilidade**

Como a DVA é a divisão das riquezas de uma empresa, e a rubrica "pessoal" é a parte separada para as pessoas que trabalham na empresa, o resultado deve ser positivo, pois não teria sentido econômico um resultado negativo.

Considerando isso, foi importante para um melhor entendimento dos resultados refazer o cálculo da ANOVA para a rubrica "pessoal" com os valores de Confins como positivos.

A tabela 17 apresenta os novos valores a serem considerados para realizar o cálculo estatístico.

|             | 2013               | 2014    | 2015    | 2016    | 2017    |  |
|-------------|--------------------|---------|---------|---------|---------|--|
| Aeroportos: | Pessoal e encargos |         |         |         |         |  |
| Guarulhos   | 161.773            | 179.727 | 171.045 | 161.232 | 141.680 |  |
| <b>BSB</b>  | 19.757             | 24.152  | 24.663  | 18.568  | 19.511  |  |

**Tabela 17: Nova tabela de pessoal e encargos**

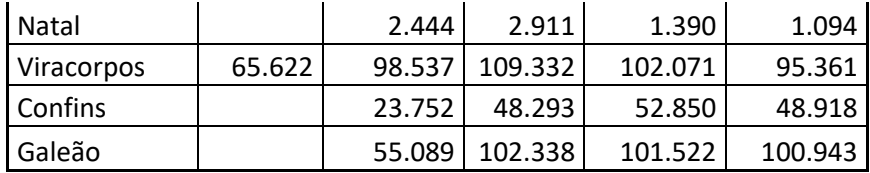

Foram realizados então os cálculos da análise de variância:

| Grupo      | Contagem | Soma   | Média                    | Variância        |
|------------|----------|--------|--------------------------|------------------|
| Guarulhos  | 5.       |        | 815457 163091,4 2,01E+08 |                  |
| <b>BSB</b> | 5.       |        | 106651 21330,2 8121077   |                  |
| Natal      | 4        | 7839   |                          | 1959,75 737837,6 |
| Viracopos  | 5.       |        | 470923 94184,6 2,82E+08  |                  |
| Confins    | 4        |        | 173813 43453,25 1,77E+08 |                  |
| Galeão     | 4        | 359892 |                          | 89973 5,41E+08   |
|            |          |        |                          |                  |

**Tabela 18: Soma, Média e Variância da nova tabela "Pessoal"**

**Fonte: Elaborado pela autora**

#### **Tabela 19: Resultado ANOVA da nova tabela "Pessoal"**

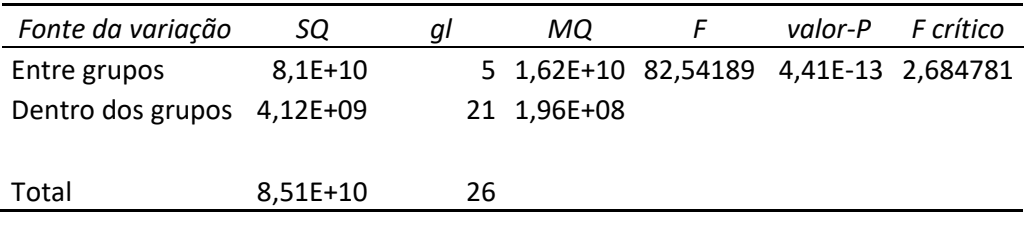

**Fonte: Elaborado pela autora**

Dos resultados, podemos observar que, apresar do valor de F ter reduzido em 25% e o valor de P aumentado, ainda existem evidências contra a hipótese nula (de que as médias são iguais).

Em sequência, com o intuito de verificar a influência do resultado de Guarulhos no cálculo da ANOVA para a rubrica de pessoas, foi utilizada a nova tabela, porém sem os valores deste aeroporto. Garulhos foi o aeroporto que teve os valores mais discrepantes do resto dos aeroportos da amostra, então, surge a importância de verificar se existia ou não a influência do mesmo no resultado.

**Tabela 20: Nova tabela de pessoal e encargos sem Guarulhos**

|             | 2013   | 2014               | 2015   | 2016   | 2017   |  |  |
|-------------|--------|--------------------|--------|--------|--------|--|--|
| Aeroportos: |        | Pessoal e encargos |        |        |        |  |  |
| l BSB       | 19.757 | 24.152             | 24.663 | 18.568 | 19.511 |  |  |

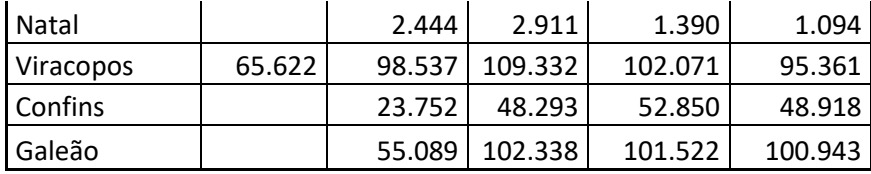

Foram realizados então os cálculos para esses novos parâmetros:

| Grupo      | Contagem | Soma   | Média                    | Variância      |  |
|------------|----------|--------|--------------------------|----------------|--|
| <b>BSB</b> | 5.       |        | 106651 21330,2 8121077   |                |  |
| Natal      | 4        |        | 7839 1959,75 737837,6    |                |  |
| Viracopos  | 5.       |        | 470923 94184,6 2,82E+08  |                |  |
| Confins    | 4        |        | 173813 43453,25 1,77E+08 |                |  |
| Galeão     | 4        | 359892 |                          | 89973 5,41E+08 |  |

**Tabela 21: Soma, Média e Variância da nova tabela "Pessoal" sem Guarulhos**

**Fonte: Elaborado pela autora**

**Tabela 22: Resultado ANOVA da nova tabela "Pessoal" sem Guarulhos**

| Fonte da variação          | SQ        | GI | МQ       | valor-P                               | F crítico |
|----------------------------|-----------|----|----------|---------------------------------------|-----------|
| Entre grupos               | 2,96E+10  | 4  |          | 7,41E+09 38,00309 2,8726E-08 2,964708 |           |
| Dentro dos grupos 3,32E+09 |           | 17 | 1,95E+08 |                                       |           |
|                            |           |    |          |                                       |           |
| Total                      | $3,3E+10$ | 21 |          |                                       |           |
|                            |           |    |          |                                       |           |

**Fonte: Elaborado pela autora**

Como pode ser observado, neste resultado, as evidências que levam a acreditar que a hipótese nula é falsa são grandes, considerando que F, apesar de ter reduzido pela metade, continua sendo bem maior que F crítico, e P continua sendo consideravelmente menor que o nível de significância estabelecido, que é 0,5.

## **6 CONCLUSÕES E RECOMENDAÇÕES**

O problema de pesquisa foi analisar a distribuição das riquezas e sua evolução de seis aeroportos brasileiros entre as quatro rubricas da DVA. De acordo com os resultados encontrados, observa-se que existe variância entre as DVA dos aeroportos.

Verificou-se ainda que esta variância se dá, possivelmente, a variância encontrada nas rubricas Remuneração do capital de terceiros e, principalmente, Pessoal. O estudo não explica o motivo, mas cria possíveis explicações para serem verificadas futuramente.

Já na rubrica de Remuneração de Capital Próprio, a hipótese de que existe uma relação entre os aeroportos dos valores investidos na área mostra-se mais verdadeira, considerando o seu resultado positivo no cálculo da ANOVA. A rubrica de impostos, por sua vez, mostra uma variância quando estudado com um nível de significância maior, porém chega a uma comprovação da hipótese inicial quando o nível é um pouco mais reduzido.

No estudo, busca-se ainda verificar a influência de alguns aspectos no resultado da rubrica Pessoal, considerando que o mesmo foi o qual apresentou a maior variância. Porém esta variância ainda é observada com as alterações no aeroporto de Confins e a retirada do aeroporto de Guarulhos.

Seria interessante um estudo futuro sobre as DVA dos aeroportos, pois mais aeroportos serão concedidos e terão suas Demonstrações Financeiras disponibilizadas para estudo. Somado a isto, os aeroportos estudados terão mais anos disponibilizados, e possivelmente uma maior consistência em seus dados, uma vez que já terão passado as fases iniciais de uma concessão. Uma maior quantidade de dados permitirá uma conclusão mais assertiva da variação ou não das rubricas.

# **REFERÊNCIAS**

<span id="page-49-0"></span>- AGENCIA NACIONAL DE AVIAÇÃO CIVIL (ANAC). Concessões. Disponível em:

<http://www.anac.gov.br/assuntos/paginas-tematicas/concessoes>. Acesso em: 30 ago. 2018

- ASSOCIAÇÃO INTERNACIONAL DOS TRANSPORTES AÉREOS (IATA - International Air Transport Association). Disponível em:

<https://www.iata.org/pressroom/pr/Documents/2018-10-24-02-pt.pdf>. Acesso em: 29 ago. 2018.

- BOSCOV, Camila; BISPO, Jorge de Souza. **A comparação da distribuição de riqueza gerada entre os setores de serviço, comércio e indústria**. Contexto, v. 10, n. 17, p.59-70, 2010.

- BRUNI, Adriano Leal. **Estatística Aplicada à Gestão Empresarial**. 3 ed. São Paulo: Atlas, 2011.

- BUSSAB, Wilton de O.; Morettin, Pedro A. **Estatística Básica**. 5 ed. São Paulo: Saraiva, 2004.

- COMITÊ DE PRONUNCIAMENTOS CONTÁBEIS. **Pronunciamento técnico CPC 09***.* Disponível em: <http://static.cpc.aatb.com.br/Documentos/175\_CPC\_09.pdf>. Acesso em 15 set. 2018.

- CONSENZA, José Paulo. **A eficácia informativa da demonstração do valor adicionado**. Revista Contabilidade e Finanças USP, v. 24, Ed Comemorativa, Outubro 2003, p.7-29.

- COSENZA, José Paulo; VIEIRA, Simone Maia. **Utilidade da demonstração do valor adicionado na evidenciação do valor econômico das empresas**. Registro Contábil, v. 4, n. 1, abril 2013, p. 127-140.

- CUNHA, Jaqueline Venerosos Alves. da (2002). **Demonstração contábil do valor adicionado – DVA: um instrumento de mensuração da distribuição da riqueza das empresas para os funcionários.** Disponível em:

<http://www.teses.usp.br/teses/disponiveis/12/12136/tde-04072006-110008/pt-br.php>. Acesso em: 30 ago. 2018.

- CUNHA, Jaqueline Venerosos Alves. da; RIBEIRO, Maisa de Souza.; SANTOS, Ariovaldo dos. **A Demonstração do Valor Adicionado como Instrumento de Mensuração da Distribuição da Riqueza**. Revista Contabilidade e Finanças - USP, São Paulo, n. 37, p. 7 - 23, Jan/Abr. 2005

- DÉLANO, Alfonso Silva. O balanço social, utopia ou realidade na empresa latinoamericana?. In: GONÇALVES, Ernesto Lima (Org.). **Balanço social da empresa na América Latina**. São Paulo: Pioneira, 1980.

- FERREIRA, Luiz Felipe.; MELO, Felipe Luiz.; ROVER, Suliani.; FERREIRA, Denize Demarche Mimatti. **Demonstração do Valor Adicionado (DVA): Um estudo sobre a destinação da riqueza nas regiões brasileiras**. Revista Metropolitana de Sustentabilidade, v. 7, n. 2, agosto 2017, p. 68-92

- FONSECA, João José Saraiva da. **Metodologia da pesquisa científica**. Ceará: Universidade Estadual do Ceará, 2002.

- GIL, Antonio Carlos. **Métodos e técnicas de pesquisa social**. 6. ed. São Paulo: Atlas, 2008.

- Instituto Brasileiro de Geografia e Estatística – IBGE. Disponível em: < https://ww2.ibge.gov.br/home/>. Acesso: 30 ago. 2018

- KROETZ, Cesar Eduardo Stevens. **Balanço Social: Teoria e prática**. São Paulo: Atlas, 2000.

- LUCA, Marcia Martins Mendes de. **A contribuição da demonstração do valor adicionado no processo de mensuração do PIB e em algumas análises macroeconômicas***.* São Paulo: FEA/USP, 1996.

- LUCA, Marcia Martins Mendes de. **Demonstração do Valor Adicionado: do cálculo da riqueza criada pela empresa ao valor do PIB***.* 2 ed*.* São Paulo: Atlas, 2009.

- MACHADO, Marcio Andrade Veras; MACEDO, Marcelo Alvaro da Silva; MACHADO, M.R.; **Analise da Relevância do Conteúdo Informacional da DVA no Mercado Brasileiro de Capitais**. Revista Contabilidade Financeira, v. 26, n. 67, abril 2015, p. 57- 69.

- MARTINS, Caroline Miriã Fontes; BERNARDO, Denise Carneiro dos Reis; MADEIRA, Geová José. **Origem e evolução do balanço social no Brasil**. Contabilidade Vista & Revista. Belo Horizonte: UFMG, v. 13, n. 1, Abril, 2002.

- MCKINSEY & COMPANY. **Estudo do setor de transporte aéreo do Brasil: relatório consolidado**. Rio de Janeiro, 2010. Disponível em:

<https://web.bndes.gov.br/bib/jspui/bitstream/1408/7666/2/Estudo%20do%20setor%20de %20transporte%20a%C3%A9reo%20do%20Brasil\_jan.2010\_final\_P\_BD.pdf>. Acesso em: 10 nov. 2018.

- Ministério dos Transportes, Portos e Aviação Civil. **Projeções de demanda para os aeroportos brasileiros 2017-2037**. Disponível em: <

http://www.transportes.gov.br/images/AEROPORTOS/ProjDemandaPress.pdf> Acesso:

- PINTO, Anacleto Laurino; RIBEIRO, Maisa de Souza. **Balanço Social: avaliação de informações fornecidas por empresas industriais situadas no estado de Santa Catarina**. Revista Contabilidade e Finanças – USP, São Paulo, n. 36, p 21-34, set/dez. 2004.

- RICHARDSON, Roberto Jarry. **Pesquisa social: métodos e técnicas**. 3. ed. São Paulo: Atlas, 2007

- RODRÍGUEZ, Alberto Almada. **Quatro aspectos do levantamento da demonstração do valor adicionado nos setores públicos e privados**. Revista Brasileira de Contabilidade. Brasília: ano XXIV, nº 62, 44-60, mar/abr. 1996.

- SANTOS, Ariovaldo dos (2007). **Demonstração do Valor Adicionado: Como elaborar e analisar a DVA (2a ed)**. São Paulo: Atlas S.A.

- SANTOS, Ariovaldo dos; FREIRE, Fátima S.; MALO, François Bernard. **O balanço social no Brasil: gênese, finalidade e implementação como complemento às demonstrações contábeis**. 22º Encontro da ANAP, 1998, p 80.

- SUCUPIRA, João A. Ética nas empresas e balanço social. In: SILVA, César Augusto Tibúrcio, FREIRE, Fátima de Souza (org.). **Balanço Social: Teoria e Prática**. São Paulo: Atlas, 2001

- VIEIRA, Sonia. **Análise de Variancia (ANOVA)**. 2 ed. São Paulo: Atlas, 2006.

- YOSIMOTO, Vinícius; CHAMBARELLI, Rafael; MATTOS, Bernardo; Oliveira, Paulo; CAMACHO, Fernando; PINTO, Henrique. **A lógica atual do setor aeroportuário brasileiro**. Revista do BNDES. Rio de Janeiro: BNDES, n. 45, p. 243-292, jun. 2016. Brasil.